# **Universidad Siglo 21**

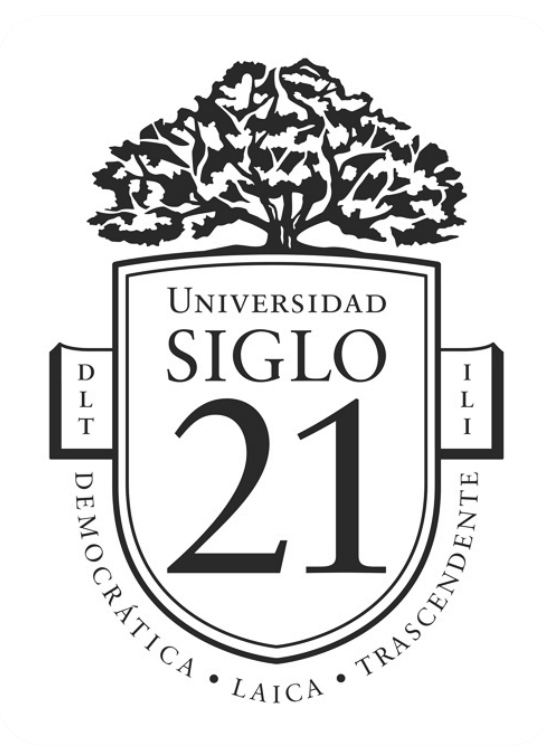

# Licenciatura en Informática

Trabajo Final de Graduación Sistema autónomo de cobro de pasajes para el transporte público con Blockchain

> Enrique Antonio Guzmán VINF01999 DNI 33093972

> > Año 2020

#### **Resumen**

Este trabajo aborda la problemática de auditabilidad y control del sistema actual de cobro del boleto del transporte urbano de pasajeros en la Argentina y brinda una solución a ella mediante el soporte que pueden aportar las tecnologías de bases de datos descentralizadas con cadenas de bloques. A su vez intenta cambiar el foco de atención y pasar de la simple transacción de pago, carente de utilidad para el cliente, hacia el empoderamiento de este mediante un sistema de información capaz de enriquecer su experiencia y producir información útil para el mejoramiento del servicio.

Durante el desarrollo se descubre qué tan conveniente es un sistema descentralizado donde no existe un único actor que acapara los datos y es el dueño de estos, sino que se ofrece delegar esa responsabilidad en nodos que se encuentran distribuidos en cada empresa prestadora del servicio de transporte, lo que garantiza que, incluso con algunos de ellos fuera de servicio, la información estará siempre disponible.

Finalmente, el trabajo se concreta en una aplicación que permite, desde el teléfono inteligente del cliente, no sólo efectivizar el pago del boleto, sino también le brinda el control de la información de sus viajes y del servicio.

Palabras clave: auditabilidad, cadena de bloques, transporte público, boleto electrónico.

#### **Abstract**

This work addresses the problem of auditability and control of the current public transportation ticket payment system in Argentina and gives a solution to it through the support of decentralized date bases technologies. At the same time, it tries to change the attention focused on the simple payment transaction, useless for the client, to empowering him with an information system that is able to enrich his experience and to produce useful information for service improvement.

During the development the convenience of a decentralized system is discovered, where non a unique actor or owner of the data is allowed, but also offering the delegation of this responsibility in distributed nodes, placed in the service provider companies. It guarantees the information availability, even when some nodes are down.

Finally, the work is materialized in a smartphone application that allows not only to pay the bus ticket, but also gives the client the control of the information of its journeys and the service itself.

Keywords: auditability, blockchain, public transportation, electronic ticket.

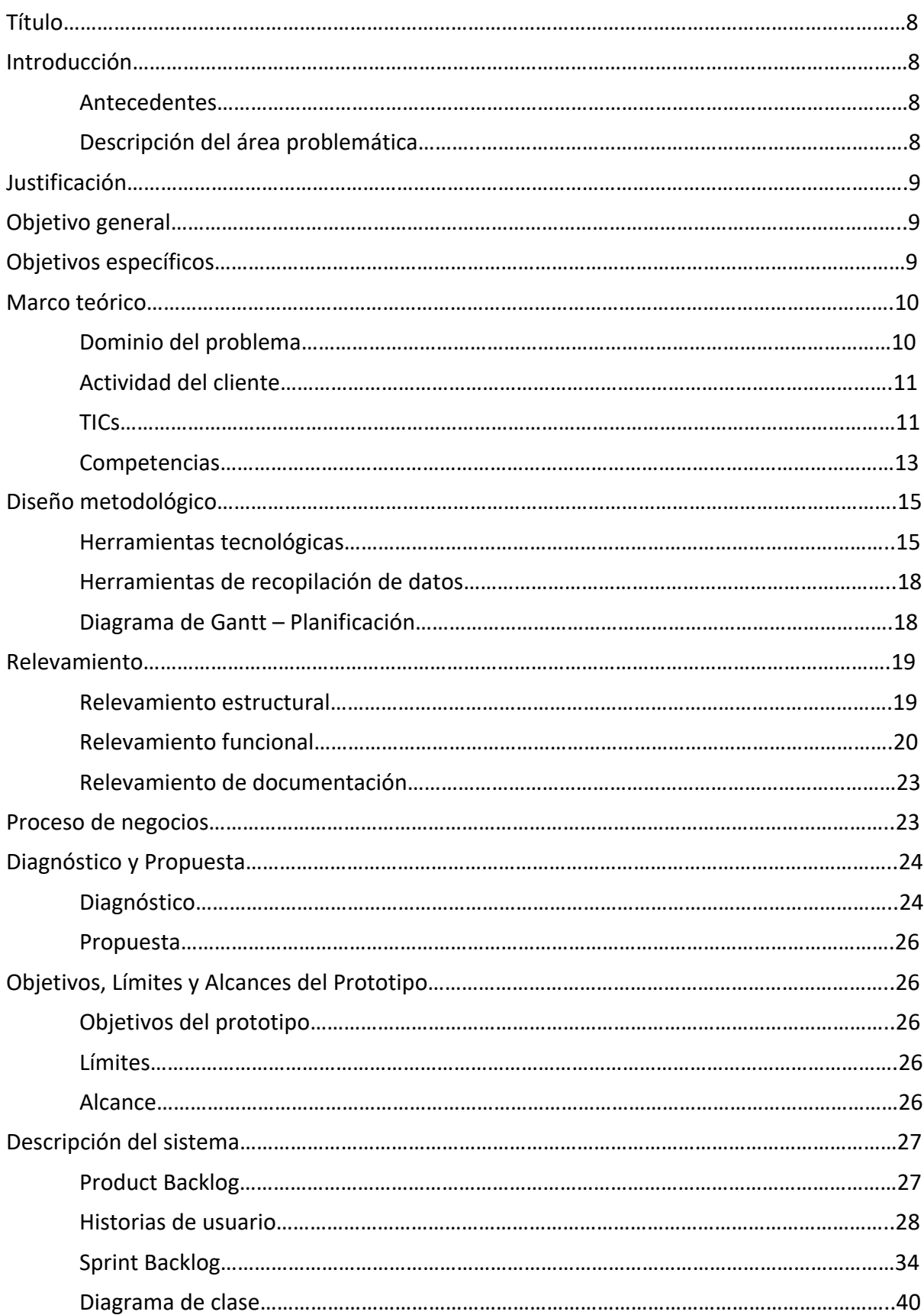

# **Índice**

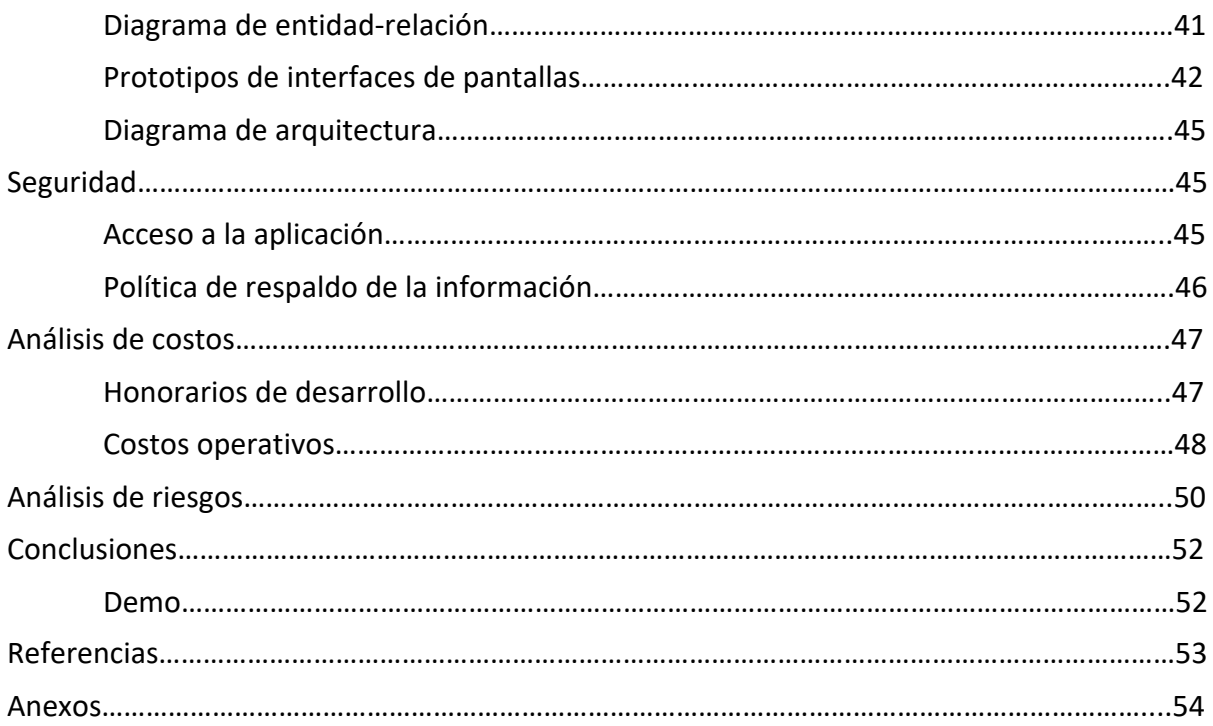

# **Índice de ilustraciones**

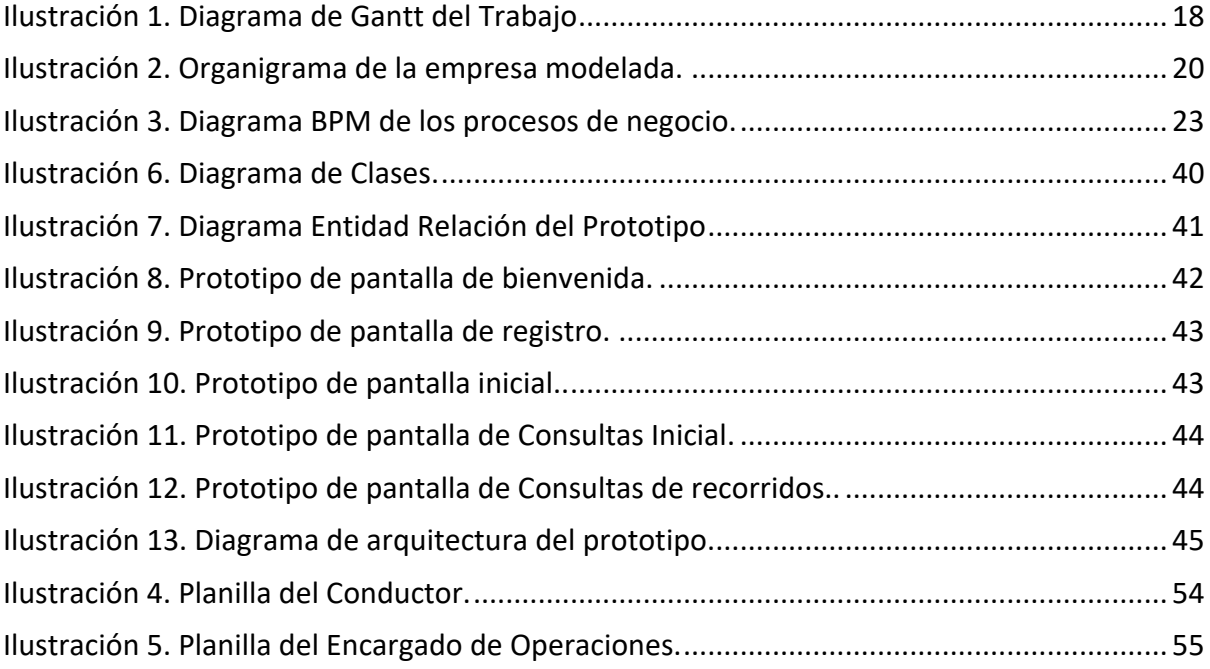

# **Índice de tablas**

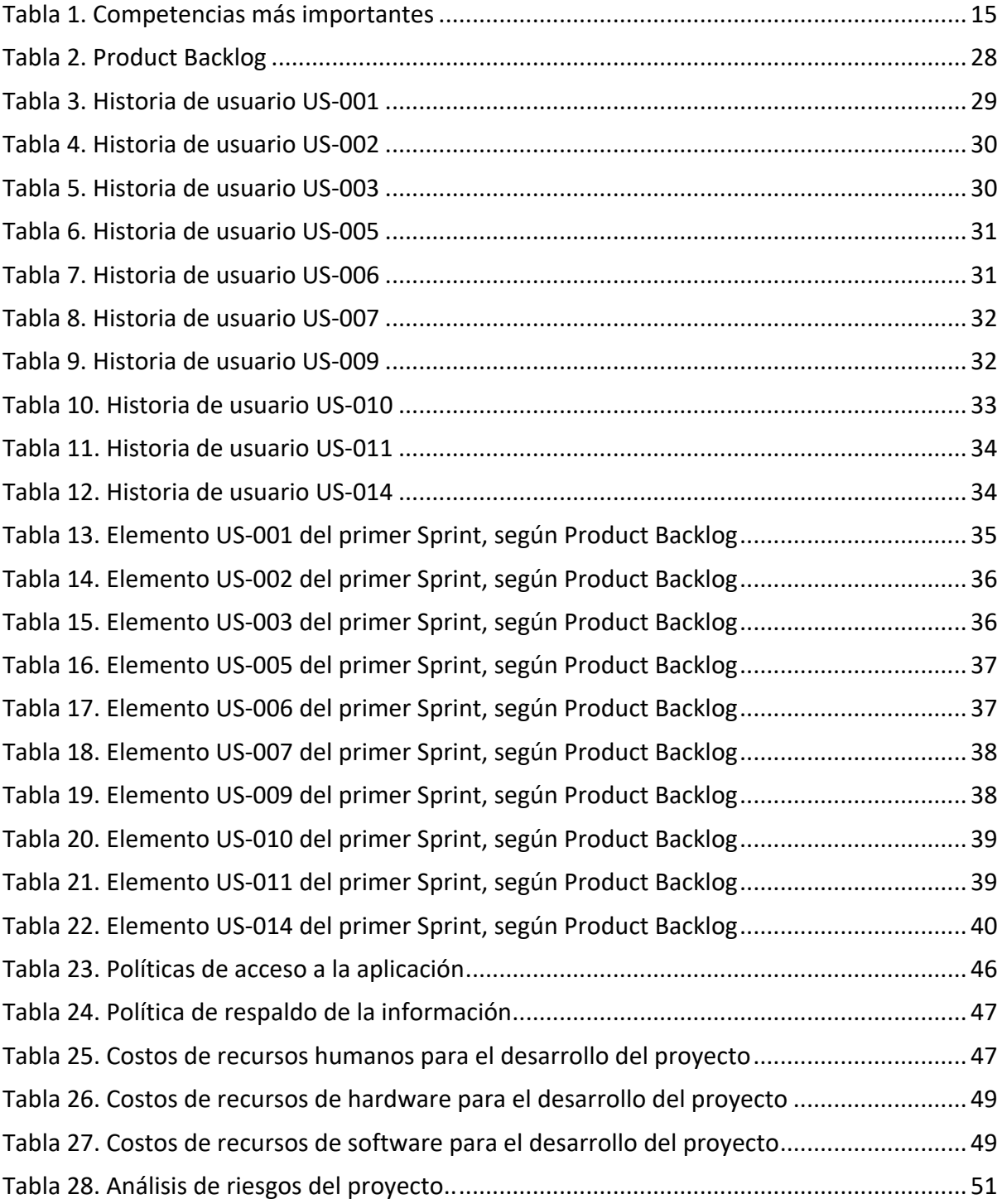

#### **Título**

Sistema autónomo de cobro de pasajes para el transporte público con Blockchain.

## **Introducción**

El presente trabajo estudia el sistema de cobro de pasajes para el transporte público en la República Argentina.

#### *Antecedentes*

El sistema de cobro del servicio de transporte público, en cualquier ciudad del mundo, ha ido atravesando diferentes estadios tecnológicos a lo largo de su historia. Desde los antiguos boletos en papel hasta las más modernas soluciones con tarjetas sin contacto y abonos prepagos, guardan una característica común: todos los sistemas requieren un intermediario confiable que verifique la correcta consecución del pago. Ya sea en la figura del chofer, quien cobra el boleto manualmente, o verifica que el cliente del servicio acerque la tarjeta al lector de un validador, o también en la figura del inspector, que pide el boleto al pasajero en auditorias aleatorias a los colectivos buscando evitar evasiones; en cualquier caso, el inconveniente es claro: siempre se requiere de la confiabilidad de un tercero.

#### *Descripción del área problemática*

Como en todo sistema donde participa el hombre existe la posibilidad de que las reglas establecidas para el funcionamiento de estos no se cumplan debidamente. Puede suceder que el chofer ofrezca preferencias para con algún cliente a quien conoce o por quien simpatiza, el inspector puede realizar una auditoría poco imparcial en complicidad con el conductor, o incluso el desborde del sistema de transporte puede hacer que se haga difícil para estos operadores, con buena intención, controlar sin error a cada pasajero. En cualquier caso, el problema clave es la auditabilidad del sistema.

Por otro lado, el sistema actual aplica tarifas escalonadas por cada viaje, en las cuales un viaje corto o uno largo, que estén dentro del mismo rango tarifario, obliga a pagar el mismo importe a ambos clientes. En el primer caso desfavorece al pasajero y en el segundo lo beneficia. Pero en ambos casos no deja de ser impreciso el sistema de aplicación tarifario, con lo cual se tiene en cuenta el problema de aplicación del precio justo.

De acuerdo con lo enunciado, el proyecto pretende establecer las bases de un sistema que permita que el cobro del boleto del transporte público sea eficiente, no requiera control o fiscalización alguna salvo la confianza aportada por Smart Contracts, operando sobre Blockchain, y todo validado desde el celular del cliente.

## **Justificación**

Dada la dificultad que presenta el sistema actual para ser auditado sin dudar de la confiabilidad de los resultados, es que este trabajo permite construir un modelo seguro y confiable para el cobro de boleto, valiéndose de un mecanismo basado en Blockchain para soportar las transacciones entre las partes, permitiendo la trazabilidad de cada operación.

A su vez, ofrece una respuesta para el control del pago del boleto y la justa aplicación de tarifas, valiéndose de la imparcialidad y autonomía que brindan los Smart Contracts, ya que éstos no requieren de un tercero para auto ejecutarse tras cumplirse una condición preestablecida.

Ambos aspectos aportan confiabilidad a la sociedad en general sobre el funcionamiento del sistema ya que no permanece bajo el control central de ningún organismo o empresa, al tiempo que también brinda seguridad al usuario y a las empresas prestadoras del servicio.

Finalmente, a nivel tecnológico, ofrece la posibilidad de obtener información más precisa sobre los hábitos de movilidad de los usuarios, con la posibilidad de traducirlo en mejoras en el servicio, sin comprometer la privacidad de los clientes.

## **Objetivo general**

Analizar y diseñar un sistema que permita al transporte público de pasajeros el cobro del viaje recorrido, desde el punto inicial hasta el arribo a destino, mediado por la confianza y auditabilidad ofrecida por Blockchain, y gestionado a partir del Smartphone del cliente.

## **Objetivos específicos**

- Indagar en el funcionamiento de la tecnología Blockchain y de los Smart Contracts.

- Indagar en la aplicación de tecnología NFC que permita determinar cuando los pasajeros abordan la unidad y cuando abandonan la misma.
- Automatizar el control del pago del boleto del transporte público.
- Gestionar los datos de viajes del cliente a partir de su teléfono inteligente.

### **Marco teórico**

#### *Dominio del problema*

El transporte urbano de pasajeros, a nivel de definición y explotación del servicio, está reglado bajo el decreto 656/94. El mismo entiende a éstos como "servicios de transporte por automotor de pasajeros de carácter urbano y suburbano de Jurisdicción Nacional (…)."1

El ente nacional encargado de controlar y fiscalizar el transporte terrestre nacional, incluido el transporte publico de pasajeros, es la Comisión Nacional de Regulación del Transporte, como lo establece su decreto constitutivo. De tal manera, establece que entre sus facultades se encuentra "aplicar y hacer cumplir las leyes, decretos y demás normas reglamentarias en materia de transporte."2

A su vez compete al Ministerio de Transporte "entender en la supervisión, el fomento y el desarrollo técnico y económico de los sistemas de transporte."3

Una cadena de bloques, por su traducción del término en inglés blockchain y denominado así de ahora en adelante, "no es otra cosa que una base de datos que se halla distribuida entre diferentes participantes, protegida criptográficamente y organizada en bloques de transacciones relacionados entre sí matemáticamente." (Preukschat, 2017, p. 14)

En lo que respecta a la tecnología Blockchain en el dominio jurídico, "en la Argentina no se han tomado aún medidas determinantes que impacten en este tipo de negocios (…)." (Mora & Palazzi, 2019, p. 140). Sin embargo, una referencia al tema puede encontrarse en el decreto 182/19, referente a Firma Digital. Al hablar de la conservación de los documentos electrónicos, la citada norma expresa:

<sup>1</sup> Art. 2 Decreto 656/94. Autotransporte Público de Pasajeros. Ministerio de Economía y Obras y Servicios Públicos.

 $2$  Art. 6. Anexo 1. Decreto 1388/96. Comisión Nacional de Regulación del Transporte. Ministerio de Economía y Obras y Servicios Públicos.

<sup>&</sup>lt;sup>3</sup> Inc. 12. Art. 21. Lev 22520. Lev de Ministerios. Poder Ejecutivo Nacional.

La exigencia legal de conservar documentos, registros o datos, conforme a la legislación vigente en la materia, queda satisfecha con la conservación de los correspondientes documentos digitales firmados digitalmente. Los documentos, registros o datos electrónicos, deberán ser almacenados por los intervinientes o por prestadores de servicios de confianza aceptados por los intervinientes, durante los plazos establecidos en las normas específicas. La conservación de documentos, registros o datos en formato electrónico deberá garantizar su integridad, accesibilidad y disponibilidad.4

#### *Actividad del cliente*

Está determinada por el artículo séptimo del decreto 656/94, que determina que se constituye como servicio público de transporte de pasajeros, urbano o suburbano, "todos aquellos que tengan por objeto satisfacer con continuidad, regularidad, generalidad, obligatoriedad y uniformidad, en igualdad de condiciones para todos los usuarios, las necesidades comunitarias de carácter general en materia de transporte."5

#### *TICs*

El desarrollo detrás de la tecnología blockchain se apoya en varios autores. Uno de los primeros trabajos que gestó las bases del concepto fue el de los científicos W. Scott Stornetta y Stuart Haber (1991). En su investigación proponen "procedimientos computacionalmente prácticos para documentos digitales con sello de tiempo para hacer inviable para un usuario modificar hacia atrás o hacia adelante la fecha de dichos documentos, incluso con la alteración del servicio de estampas de tiempo". Esto resulta importante dado que "mantiene la completa privacidad de los documentos en sí mismos, y no requiere mantenimiento de registros por el servicio de estampas de tiempo" (p. 1).

El debut inicial de las blockchain como hoy se conocen se suscitó en enero de 2009, con el lanzamiento de Bitcoin (Preukschat, 2017). Este sistema se constituyó como:

> El caso más importante del género llamado "monedas virtuales", las cuales han sido definidas como una representación digital de valor que puede ser

<sup>4</sup> Art. 3. Decreto 182/19. Firma Digital. Secretaría de Gobierno de Modernización.

<sup>&</sup>lt;sup>5</sup> Art. 7. Decreto 656/94. Autotransporte Público de Pasajeros. Ministerio de Economía y Obras y Servicios Públicos.

intercambiada digitalmente, y que funcionan como un medio de cambio, y/o una unidad de cuenta, y/o almacenamiento de valor, pero que no tienen curso legal en ninguna jurisdicción, sino que cumplen con las funciones mencionadas sólo por acuerdo entre las partes. Además, el Sistema Bitcoin es el primer caso de las llamadas "criptomonedas", que es una especie dentro del género "monedas virtuales" que incluye a los sistemas descentralizados que utilizan criptografía asimétrica de clave pública para su funcionamiento (Mora & Palazzi, 2019, p.116).

Si bien la blockchain del Sistema Bitcoin goza de gran importancia dado que ha sido la primera en aparecer y, además, es la de mayor envergadura actualmente (Mora & Palazzi, 2019), existen otras, entre las que destaca Ethereum, que entre 2013 y 2015 vió la luz, de la mano de Vitalik Buterin. Destaca por ser "la primera plataforma de desarrollo de aplicaciones descentralizadas basadas en una cadena de bloques pública y contratos inteligentes" (Mora & Palazzi, 2019, p.124). De este modo "a partir de la blockchain de Ethereum, surgió una segunda fase del fenómeno blockchain (…), mediante la cual se implementan los llamados "contratos inteligentes" " (p.122).

La aproximación al concepto de Smart Contracts (Contratos Inteligentes, por sus siglas en inglés) se adjudica al criptógrafo Nick Szabo, quien desarrolló el mismo en varios trabajos (Mora & Palazzi, 2019). Al respecto, el autor señala:

> La idea básica detrás de los contratos inteligentes es que muchos tipos de cláusulas contractuales (como colaterales, compromisos, delimitación de derechos de propiedad, etc.) pueden ser embebidos en el hardware y en el software con el que trabajamos, de manera tal que el incumplimiento del contrato (y si se quiere a veces de manera prohibitiva) sea costoso para el infractor (Szabo, 1997, https://bit.ly/2ySGq3S).

Por otro lado, Pascual (como se citó en Valencia, 2019) manifiesta que "la gran aportación de los Smart Contracts es que no tenga que haber un tercero que verifique si los hechos han sucedido o no". Así, esto permite "nuevas formas de formalizar y securizar relaciones digitales que son mucho más funcionales que sus inanimados ancestros en papel" (Szabo, 1997, https://bit.ly/2ySGq3S). En esta línea afirman Mora y Palazzi (2019) que "para el cumplimiento de los contratos inteligentes hace falta muchas veces también una fuente

12

externa de información, para corroborar si algo relevante ha ocurrido o no, y activar así la función "si ocurre esto, haz eso" "(p. 129). Es por ello que resulta útil la tecnología NFC, por sus siglas en inglés, que refieren a Comunicación de Campo Cercano.

NFC, de acuerdo cómo lo expresa Fernández (2014) es:

Una tecnología sin cables de corto alcance que, basada en la tecnología RFID, permite realizar una comunicación simple, intuitiva y segura entre dos dispositivos que se encuentran a una distancia de pocos centímetros. Esta tecnología, NFC, es la combinación entre RFID (Identificación por Radio Frecuencia) y la tecnología Smart Cards (implementada en aquellas tarjetas que requieren contacto, como las tarjetas de pago, GSM de telefonía, etc.) con el propósito de crear una forma de comunicación, identificación, elaboración de pagos y almacenamiento de datos mucho más segura para los dispositivos electrónicos móviles (p. 2).

Uno de los estándares utilizados en esta tecnología es el NFCIP-1 (Bateman, Cortés, Cruz, & Paz, 2020).Se trata de un protocolo que hace posible "la comunicación inalámbrica entre dos entidades (punto a punto): aplicaciones de red y dispositivos electrónicos" (p. 74). La importancia de esta tecnología radica en su corto radio de acción, debido a que "resulta idóneo para atender servicios que impliquen una necesaria privacidad, y al estar tan cerca ambos dispositivos se evitan los errores en la comunicación y se asegura una mayor eficacia en la transmisión de datos" (p. 74).

#### *Competencias*

En la actualidad en nuestro país no existen soluciones para el pago del boleto del transporte público que combinen una base de datos descentralizada como blockchain, Smart Contracts y NFC. Sí se encuentra generalizada la solución SUBE<sup>6</sup>, que combina una tarjeta con tecnología RFID, de la cual se presentan a continuación sus características, junto con otras soluciones reconocidas a nivel mundial que servirán de referencia:

<sup>6</sup> Art. 1. Resolución 533/2012. Boleto Electrónico. Ministerio del Interior y Transporte.

| Nombre de la                                                  | Características principales                                     |
|---------------------------------------------------------------|-----------------------------------------------------------------|
| solución                                                      |                                                                 |
| Octopus <sup>7</sup><br>$\overline{\phantom{0}}$              | Sistema que utiliza tarjetas inteligentes sin contacto, Sony    |
| (Hong Kong)                                                   | Felica de 1 KB de memoria (no siguen el estándar ISO            |
|                                                               | 14443)                                                          |
| $\blacksquare$                                                | Integración con ferris, buses, trenes, taxis, tranvías,         |
|                                                               | funiculares, combis y coaches (buses especiales de horario      |
|                                                               | predeterminado).                                                |
|                                                               | También se integra en parquímetros y para compras de            |
|                                                               | bajo monto en centros comerciales, como medio de                |
|                                                               | acceso a edificios públicos, y permite el control de            |
|                                                               | asistencia en universidades y escuelas.                         |
| -                                                             | Además, asigna tarjetas diferentes para diferentes grupos       |
|                                                               | tarifarios (niños entre 3 y 11 años, adultos y mayores de       |
|                                                               | 60 años).                                                       |
| Oyster Card <sup>8</sup><br>$\qquad \qquad \blacksquare$      | Sistema que utiliza tarjetas inteligentes sin contacto, Philips |
| (Londres)                                                     | Mifare de 1KB de memoria, siguiendo el estándar ISO             |
|                                                               | 14443.                                                          |
|                                                               | Se integra para subtes, trenes, buses y tramlink.               |
|                                                               | Integra un esquema tarifario por zonas (mediante checkin        |
|                                                               | - checkout) para trenes y subtes, y en buses y trenes           |
|                                                               | urbanos es con tarifa plana.                                    |
| Bilhete Unico <sup>9</sup><br>(Sao Paulo y Río de<br>Janeiro) | Sistema que fue desarrollado mediante tarjetas Philips          |
|                                                               | Mifare de 1KB de memoria, siguiendo el estándar ISO             |
|                                                               | 14443.                                                          |
|                                                               | Lanzado para colectivos en principio, aunque luego integró      |
|                                                               | el metro y el tren.                                             |

<sup>7</sup> https://www.octopus.com.hk/

<sup>8</sup> https://oyster.tfl.gov.uk/

<sup>&</sup>lt;sup>9</sup> http://www.sptrans.com.br

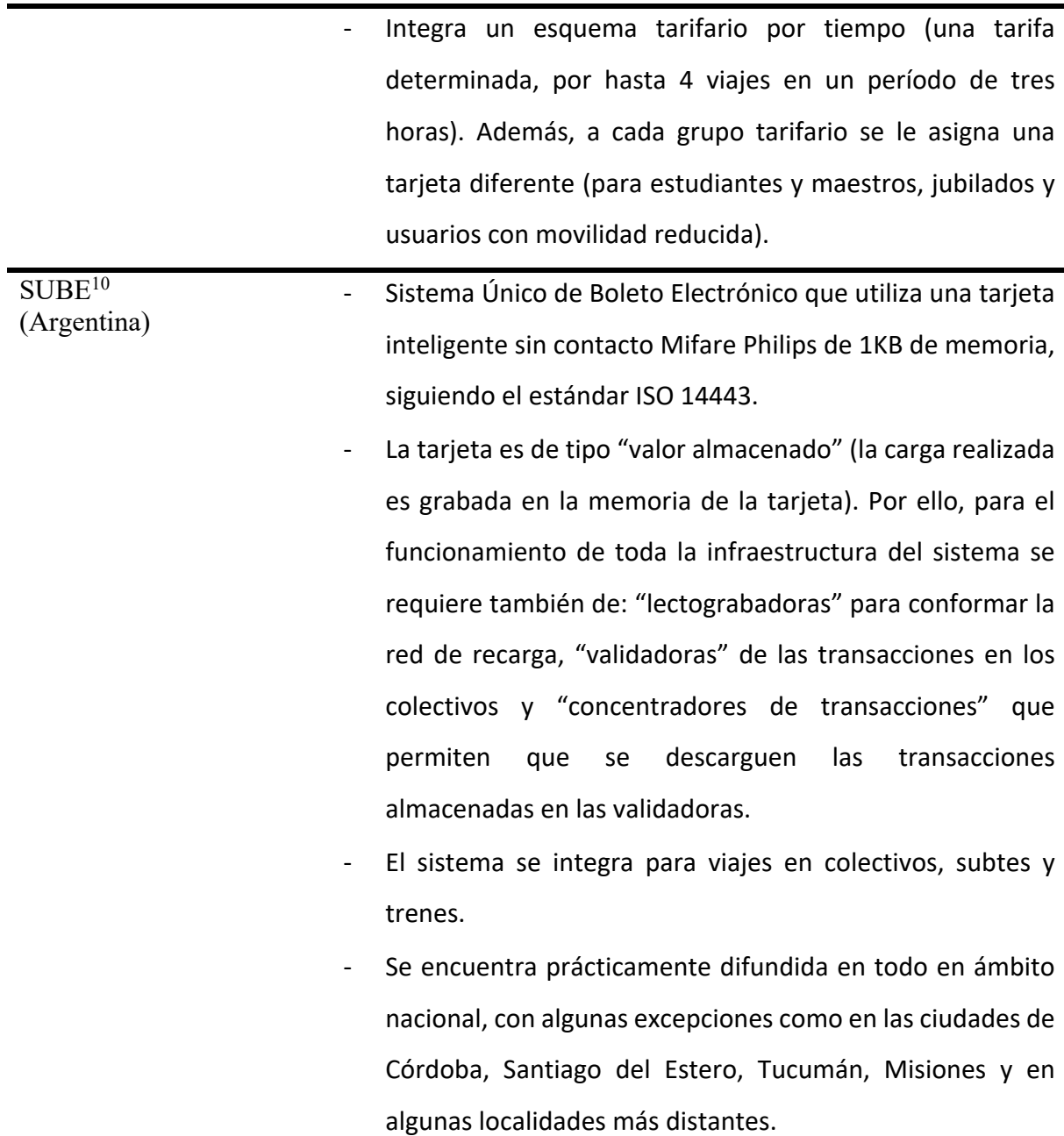

Tabla 1. Competencias más importantes. Fuente: elaboración propia.

# **Diseño metodológico**

## *Herramientas tecnológicas*

Para la obtención de los servicios y las restricciones que cualquier sistema debe cumplir es que se requiere obtener un listado de sus requerimientos. Al hablar de estos

<sup>10</sup> https://www.argentina.gob.ar/sube

requerimientos nos referimos a "las necesidades de los clientes por un sistema que atienda cierto propósito" (Somerville, 2011, p.83). De este modo, la Ingeniería de Requerimientos refiere "al proceso de descubrir, analizar, documentar y verificar estos servicios y restricciones" (p. 83). Dada la importancia de determinar con precisión los requerimientos del sistema, es que se utilizó este mecanismo.

Desde el punto de vista del modelo de desarrollo a utilizar, el proyecto se lleva a cabo siguiendo el framework Scrum de desarrollo ágil de software. De acuerdo con Schwaber & Sutherland (2017), Scrum "es un marco de trabajo para desarrollar, entregar y mantener productos complejos" (p. 3). En la práxis los autores manifiestan:

> El marco de trabajo Scrum consiste en los Equipos Scrum y sus roles, eventos, artefactos y reglas asociadas. Cada componente dentro del marco de trabajo sirve a un propósito específico y es esencial para el éxito de Scrum y para su uso (p. 3).

De esta manera, este framework se caracteriza por dividir la organización en equipos pequeños de trabajo, auto-organizados; dividir el trabajo en una lista de entregables de tamaño reducido y muy concretos; dividir el tiempo en iteraciones cortas de longitud fija (llamados Sprints), de entre 1 y 4 semanas, con entregas programadas que luego serán inspeccionadas; y finalmente buscando la optimización del proceso, revisando cada iteración (Kniberg & Skarin, 2010).

Para acompañar el desarrollo y hacerlo más transparente en las diferentes iteraciones del proceso de Scrum es que se utilizarán artefactos de UML como técnica de modelado. De acuerdo con lo que manifiestan Nuno, et al. (2016) en ambientes de trabajo como los que plantea Scrum "un buen modelado de requerimientos, incluyendo el uso de modelos UML, puede ser ventajoso. (…) Existe aquí una necesidad de sincronización de esfuerzos que puede realizarse bien utilizando artefactos como una arquitectura" (p. 482).

Por UML (Lenguaje de Modelado Unificado, por sus siglas en inglés), se entiende "un lenguaje visual" (Jacobson, Booch, & Rumbaugh, 2000, p. 27) que goza de unas características y define "reglas sintácticas que especifican cómo combinar elementos del lenguaje" (p. 27). Siguiendo a los mismos autores en otra de sus obras:

> Es un lenguaje de modelado visual que se usa para especificar, visualizar, construir y documentar artefactos de un sistema de software. Captura de-

> > 16

cisiones y conocimiento sobre los sistemas que se deben construir. Se usa para entender, diseñar, hojear, configurar, mantener, y controlar la información sobre tales sistemas. Está pensado para usarse con todos los métodos de desarrollo, etapas del ciclo de vida, dominios de aplicación y medios (Rumbaugh, Jacobson, & Booch, 2000, p. 3).

En este sentido, se utiliza durante el desarrollo diagramas de clases, diagramas de casos de uso, diagrama de secuencia, diagrama de comunicación, diagrama de entidad – relación y diagrama de despliegue.

En el análisis y diseño del sistema se sigue el Paradigma Orientado a Objetos. En él "las entidades del mundo se denominan clases, y serán los elementos básicos del diseño y la posterior implementación" (Villalobos & Casallas, 2006,p. 15). Las clases, a su vez, poseen atributos, que son "las caracteríscticas que las describen" (p. 17). Además, las clases prestan servicios a las demás clases, denominados métodos. Ellos se utilizan para "resolver un problema puntual, dentro del contexto del problema global que se quiere resolver" (p. 34). En este sentido, como lenguaje de programación se utiliza Java<sup>11</sup>, "que es un lenguaje orientado a objetos muy difundido" (p. 8).

Para el desarrollo de Contratos Inteligentes se suele utilizar "un lenguaje de programación llamado "solidity<sup>12</sup>" " (Mora & Palazzi, 2019, p. 125), que está diseñado para desarrollar los Smart Contracts para ser corridos sobre la Maquina Virtual de Ethereum (Ethereum, 2020).

Para el modelado de los datos, se tiene en cuenta el concepto de Bases de Datos Relacional como lo entienden Reinosa, Maldonado, Muñoz, Damiano, & Abrutsky (2012):

> El concepto fundamental, en el Modelo Relacional, es que los datos se representan de una sola manera, en el nivel de abstracción que es visible al usuario, y es, específicamente, como una estructura tabular —conformada por flas y columnas— o como una tabla con valores. A esta estructura se la denomina formalmente relación (p. 27).

En este sentido una base de datos, de acuerdo con lo expresado por Reinosa et al., (2012), "es un conjunto de datos estructurados y definidos a través de un proceso específico,

<sup>11</sup> https://www.java.com/

<sup>12</sup> https://github.com/ethereum/solidity

que busca evitar la redundancia, y que se almacenará en algún medio de almacenamiento masivo, como un disco". Es por tanto que el diseño de software utilizando bases de datos relacionales ofrece, como ventajas, "seguridad, consistencia, gestión del acceso concurrente por parte de cientos y miles de usuarios simultáneamente, acceso remoto, interoperabilidad, entre otras" (p. 38). Como sistema de gestión de base de datos se utiliza MySQL $^{13}$ .

#### *Herramientas de recopilación de datos*

Las herramientas de recopilación de datos utilizada principalmente son la observación y el análisis de documentación relacionada, como planillas de turnos, supervisores y choferes en empresas prestadoras de servicios de transporte.

#### *Diagrama de Gantt – Planificación*

Todo el desarrollo de todo el trabajo se organiza de acuerdo con la siguiente planificación:

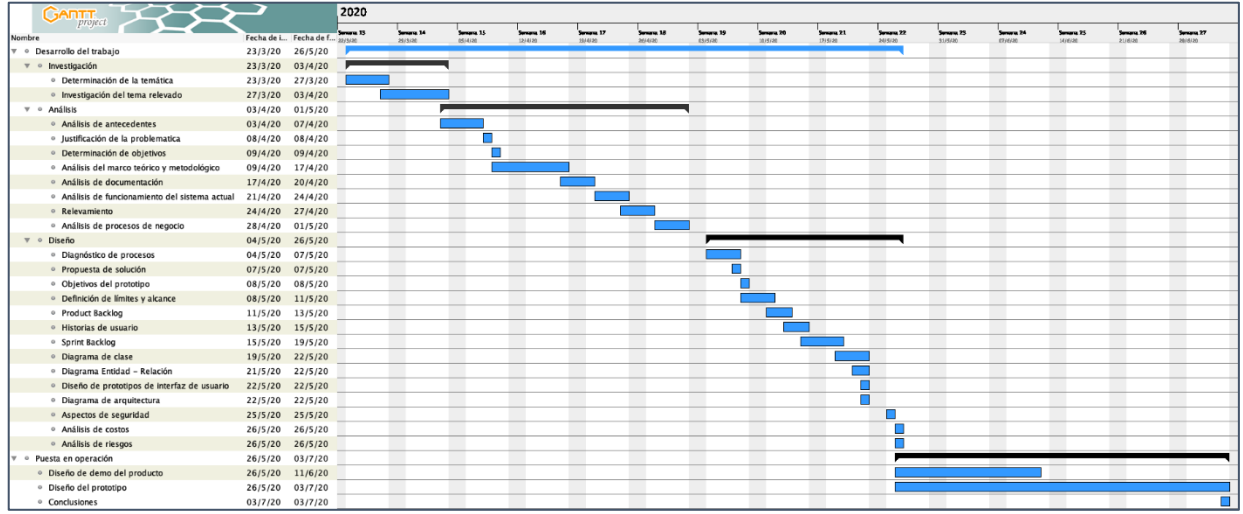

Ilustración 1. Diagrama de Gantt del Trabajo. Fuente: GanttProject (Versión 2.8.11)[software]. (2020). Obtenido de http://www.ganttproject.biz

<sup>13</sup> https://www.mysql.com

## **Relevamiento**

Para el proyecto no se toma como referencia una única empresa, sino que se lleva a cabo sobre una empresa modelada, a partir del análisis documental y la observación del funcionamiento habitual de las organizaciones del rubro.

#### *Relevamiento estructural*

El sistema actual presente en la mayoría de las líneas de buses del país, y por tanto en esta empresa modelada, funciona mediante el sistema SUBE. A nivel del usuario final se cuenta con tarjetas sin contacto de circuito integrado, tipo Mifare de 1 KB de memoria, las cuales almacenan el saldo que el cliente posee. Para el proceso de carga, recarga y consulta, se cuenta con un método de interacción segura con las tarjetas denominado Lectograbador SUBE, acompañado con un Módulo de Seguridad (SAM). Estos se encuentran dispersos en los diferentes puntos de carga, por lo general tercerizados en comercios y almacenes pequeños. Los mismos están preparados para ser integrados en diferentes entornos, como pueden ser sistemas POS, PC convencionales, expendedoras, entre otros.

Todas las unidades de transporte (se las referenciará de ahora en más sólo como *unidades*) cuentan con equipos Validadores. Estos dispositivos gozan de las siguientes características: un lector de tarjetas inteligentes sin contacto, 1 o 2 zócalos para insertar módulos SAM, un visor de 2 líneas por 16 caracteres que muestra los datos del equipo, fecha y hora actual, tarifa a cobrar y demás información útil al usuario; indicadores luminosos y audibles que indican el resultado de la transacción actual, memoria interna de 1 MB como mínimo, memoria de almacenamiento tipo flash con 4 MB o superior para el almacenamiento de unos 10 días de transacciones, un puerto serial RS232 y uno RS485 para interconexión con otros equipos. Además, incluye mecanismos anticolisión para evitar cobros múltiples ante la presencia de más de una tarjeta en el radio de alcance del validador, y un módulo GPS para georeferenciar las transacciones.

En las terminales de las empresas de transporte se cuenta con equipos Concentradores de Descarga de Transacciones, que se comunican mediante conexión WiFi a

19

los Validadores a Bordo de las unidades para la descarga de datos tras cada regreso al garaje. Estos son equipos tipo PC convencionales de prestaciones medias.

Para la concreción del proyecto se utilizó los equipos existentes a nivel de oficina, como los Concentradores de Descarga de Transacciones.

Además, fue necesario la adquisición de lectores NFC compatibles con el estándar ISO 14443 A y B y Mifare. De estos dispositivos son necesarios dos por cada unidad de transporte.

#### *Relevamiento funcional*

En el modelo de organización propuesto, se sigue una estructura jerárquica tradicional, como la siguiente:

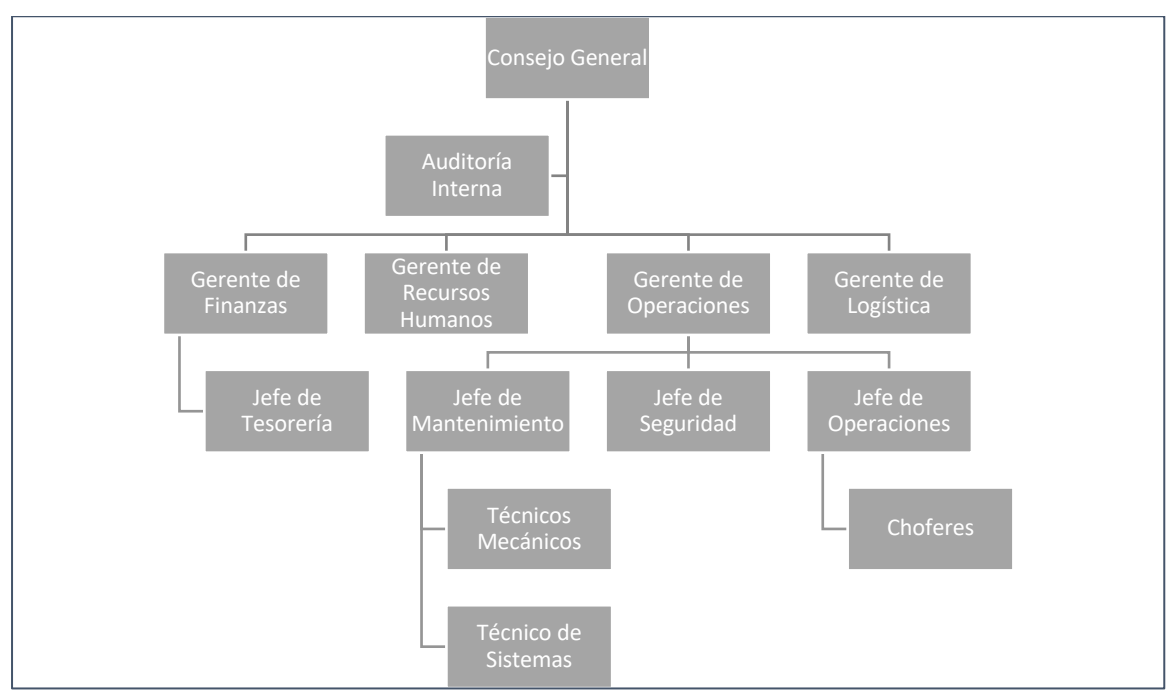

Ilustración 2. Organigrama de la empresa modelada. Fuente: elaboración propia

Las áreas afectadas por el proyecto son las dependientes de la Gerencia de Operaciones. La misma se encarga de todo lo referente al funcionamiento de la operatoria habitual de la empresa, para asegurar la consecución de los objetivos. Cuenta con las siguientes jefaturas:

Jefe de Mantenimiento: lleva acabo las tareas de control del mantenimiento físico de las unidades rodantes, principalmente, e incorpora también la función de control del correcto funcionamiento de los equipos Validadores y Concentradores de Descarga de Transacciones.

- Jefe de Seguridad: la seguridad a bordo de las unidades para choferes y pasajeros, incluyendo también la seguridad del equipamiento físico de los mismos. Coordina aspectos técnicos de la seguridad de los sistemas con el Jefe de Mantenimiento.
- Jefe de Operaciones: supervisa las operaciones de las unidades y de los choferes, y coordina con la Gerencia de Logística tramos, circuitos y recorridos de estos. Además, es el encargado de la supervisar las salidas y los arribos de las unidades al garaje de la terminal de la empresa.

Del presente relevamiento funcional surge el relevamiento de procesos de negocio involucrados.

Proceso: recoger pasajero.

Roles: cliente, chofer.

Pasos:

- 1. El cliente solicita arribar a la unidad mediante una seña preestablecida.
- 2. El chofer reconoce la solicitud del cliente y detiene la misma
- 3. El chofer abre la puerta de la unidad.
- 4. El cliente ingresa a la unidad.

Proceso: cobrar boleto.

Roles: cliente, chofer.

Pasos:

- 1. El cliente comunica al chofer cuál es el destino al que se dirige, de manera de que el chofer pueda establecer la tarifa.
- 2. El chofer selecciona el importe de la tarifa en el teclado dispuesto para tal fin.
- 3. El cliente aproxima su tarjeta al Validador y éste descuenta el importe.

Proceso: despachar pasajero.

Roles: cliente, chofer.

Pasos:

- 1. El cliente solicita descender de la unidad una vez que ha llegado al destino deseado, mediante el timbre dispuesto a tal fin.
- 2. El chofer procede a detener la unidad en la próxima parada habilitada y a abrir las puertas de esta.
- 3. El cliente desciende de la unidad.
- 4. Tras asegurar que el pasajero está seguro, el chofer procede a cerrar la puerta de la unidad.
- 5. El chofer, finalmente, retoma la marcha por el recorrido establecido.

## Proceso: rendir recorrido.

Roles: chofer, encargado de operaciones.

Pasos:

- 1. Tras completar el recorrido establecido para la unidad, el chofer retorna al garaje de la terminal de la empresa a fin de rendir las transacciones.
- 2. El encargado de operaciones, que aguarda en la entrada del garaje, recibe la unidad.
- 3. El encargado anota en la planilla del encargado la hora de finalización del recorrido y cualquier novedad habiente.
- 4. El encargado asigna a la unidad una bahía disponible e indica al chofer que puede ingresar.
- 5. El chofer estaciona la unidad en la bahía establecida.
- 6. El chofer presiona en su teclado la función Rendir, que inicia el proceso de transmisión de transacciones desde el vehículo hacia el Concentrados de Descarga de Transacciones.
- 7. El chofer firma y completa la Planilla del Conductor, con los datos de inicio y fin del recorrido.
- 8. El chofer firma la planilla del encargado de operaciones.
- 9. El encargado de operaciones confirma la correcta recepción de transacciones, y dispone la unidad para un nuevo recorrido.

#### *Relevamiento de documentación*

Entre la documentación asociada a los procesos de negocio de la empresa, se encuentran la Planilla del Chofer y la Planilla del Encargado de Operaciones. La primera de ellas es mantenida por el conductor durante toda su jornada laboral. La misma es completada a medida que finaliza cada recorrido, con los datos de inicio y fin de este, y consignando cualquier novedad que acontezca. Tras la finalización de un recorrido y abordar una nueva unidad, el chofer lleva consigo la planilla para continuar la carga de datos. Finalmente, al finalizar su jornada laboral, el chofer entrega la planilla firmada al Encargado de turno.

La planilla del Encargado de Operaciones, por su parte, recoge los diferentes tramos recorridos por cada chofer, con los datos de duración de estos. Es de utilidad para condensar en un único documento todas las operaciones del día y realizar las auditorías correspondientes para mejorar la calidad del servicio.

Ambos documentos se encuentran incluidos en el Anexo 1.

### **Proceso de negocios**

En concordancia con el relevamiento realizado de los procesos de negocio, se presenta el siguiente esquema que los agrupa.

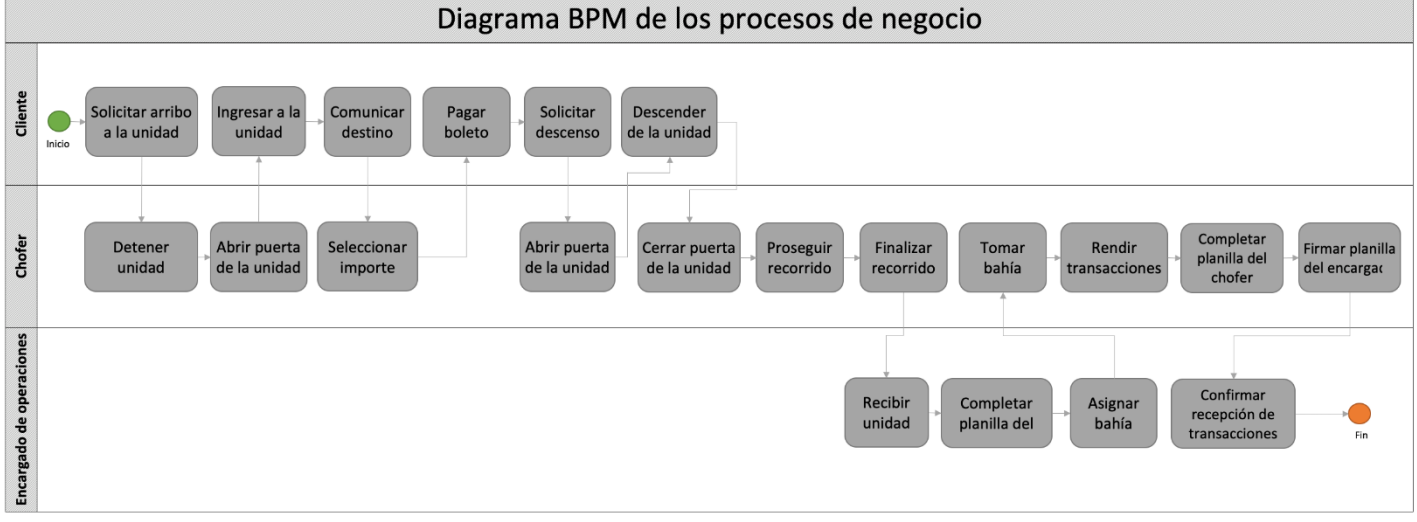

#### Ilustración 3. Diagrama BPM de los procesos de negocio. Fuente: elaboración propia.

## **Diagnóstico y Propuesta**

#### *Diagnóstico*

En cada uno de los procesos descritos se presenta un procedimiento sencillo y efectivo para cumplir con su objetivo de negocio. Sin embargo, se presentan algunos problemas de estos y sus causas a continuación.

#### Proceso: recoger pasajero

Problema: no se posee registro de dónde ha sido recogido un pasajero.

Causa: esto es debido a que el proceso actual no permite capturar información de los puntos donde el cliente solicita el servicio, de manera tal de ofrecer datos útiles para el mejoramiento de la calidad de éste. Si se quisiera contar con esta información sólo es posible obtenerla mediante la consulta a los choferes de las unidades.

#### Proceso: recoger pasajero

Problema: no permite saber con exactitud cuál es el recorrido que efectúa una unidad ni cuánto falta para el arribo del próximo vehículo.

Causa: el proceso actual no ofrece un mecanismo de captura y entrega de información en tiempo real para la consulta del estado del servicio, de las unidades ni de estimaciones de demora de los vehículos o de duración del viaje, de manera de contar con información relevante para el usuario.

#### Proceso: cobrar boleto

Problema: el cobro del boleto requiere de un tercero que audite su cumplimiento.

Causa: el proceso no ofrece un mecanismo que valide si el cliente que abordó a la unidad ha pagado o no el pasaje, por lo que requiere que el chofer controle el proceso por cada pasajero y también que un auditor verifique el correcto cumplimiento.

Proceso: cobrar boleto. Problema: el control tarifario es impreciso.

24

Causa: dado que el proceso actual se configura con tarifas por tramos preestablecidos, anula toda posibilidad de que el cliente pague el monto justo por la distancia recorrida, de modo tal que dos clientes dentro del mismo tramo, pero recorriendo la mitad de éste, por ejemplo, pagarán el mismo importe.

Proceso: cobrar boleto.

Problema: el sistema no ofrece posibilidades de modificar el contrato inicial.

Causa: dado que el cliente abona la totalidad del pasaje al inicio del recorrido, si éste debe abandonar el mismo por cualquier inconveniente, el sistema no ofrece la posibilidad de devolver la parte proporcional del viaje no consumido.

Proceso: despachar pasajero.

Problema: no puede efectuarse un control adecuado del punto en el cual debe bajar el cliente.

Causa: el proceso actual obliga al chofer a controlar que cada pasajero descienda en el límite del tramo por el cual pagó. Es decir que es posible que un cliente abone por un tramo de menor costo y continúe su viaje hacia un tramo de mayor importe, violando así las reglas de negocio establecidas.

Proceso: rendir recorrido

Problema: el sistema actual no ofrece datos en tiempo real que beneficie la toma de decisiones.

Causa: dado que el sistema actualmente implementado requiere de la finalización del recorrido para realizar la rendición, en la cual se vuelcan los datos de los pasajes abonados por los clientes. Esto puede verse demorado si se presenta alguna falla que impida la descarga de datos, dilatando así más la disponibilidad de datos para obtener información útil.

Proceso: rendir recorrido.

Problema: no ofrece la posibilidad de analizar en detalle los datos del servicio prestado para hacer mejoras en el mismo.

25

Causa: falta de un mecanismo para la recolección de datos útiles sin violar la privacidad de los usuarios, como conocer qué paradas son las más concurridas para reajustar la oferta de manera dinámica, determinar horarios de mayor y menor afluencia, conocer en qué momentos las unidades están realizando viajes poco productivos, entre otros.

#### *Propuesta*

Para dar respuesta a la problemática planteada en cada proceso de negocio, se propuso el desarrollo de un sistema que permita la administración y gestión del pago del pasaje del transporte público por parte del cliente, que se encuentre libre de intermediarios y de requerimientos de controles externos y satisfaga la necesidad de información para la toma de decisiones, tanto de las empresas prestadoras del servicio, como del propio usuario.

## **Objetivos, Límites y Alcances del Prototipo**

#### *Objetivos del prototipo*

Ejecutar y administrar el pago del servicio de transporte público de pasajeros, y generar información útil y oportuna para la mejora del servicio.

#### *Límites*

El prototipo contempla desde que el cliente sube al transporte y paga el boleto, hasta que finaliza su viaje y desciende de la unidad.

#### *Alcance*

El prototipo cubre los siguientes procesos:

- Registrar usuario del servicio;
- Cobrar pasaje del usuario;
- Registrar recorrido realizado;
- Devolver saldo a favor del cliente;

No contempla el registro medios de pago y la carga de saldos para que el usuario abone el servicio, sino que se dan por supuestos para los fines del prototipo. Además, tampoco se aborda la programación de la blockchain, sino que ésta será simulada.

## **Descripción del sistema**

#### *Product Backlog*

Las historias de usuario que se presentan muestran las funcionalidades principales del sistema. Sin embargo, se asignaron al Sprint aquellas que pertenecen al núcleo del negocio y que fueron incorporadas al desarrollo. Éstas últimas se observan con estatus *en progreso.*

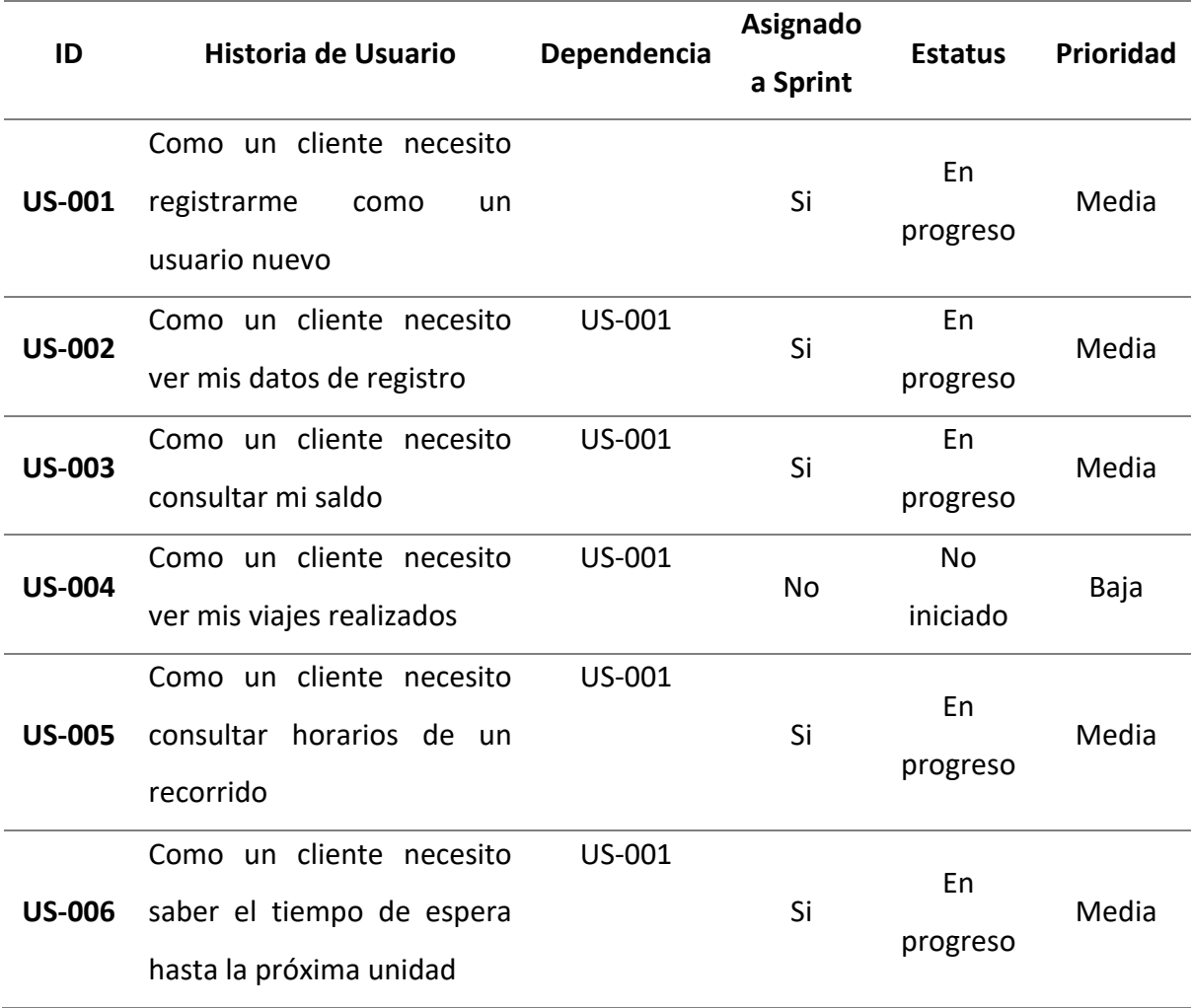

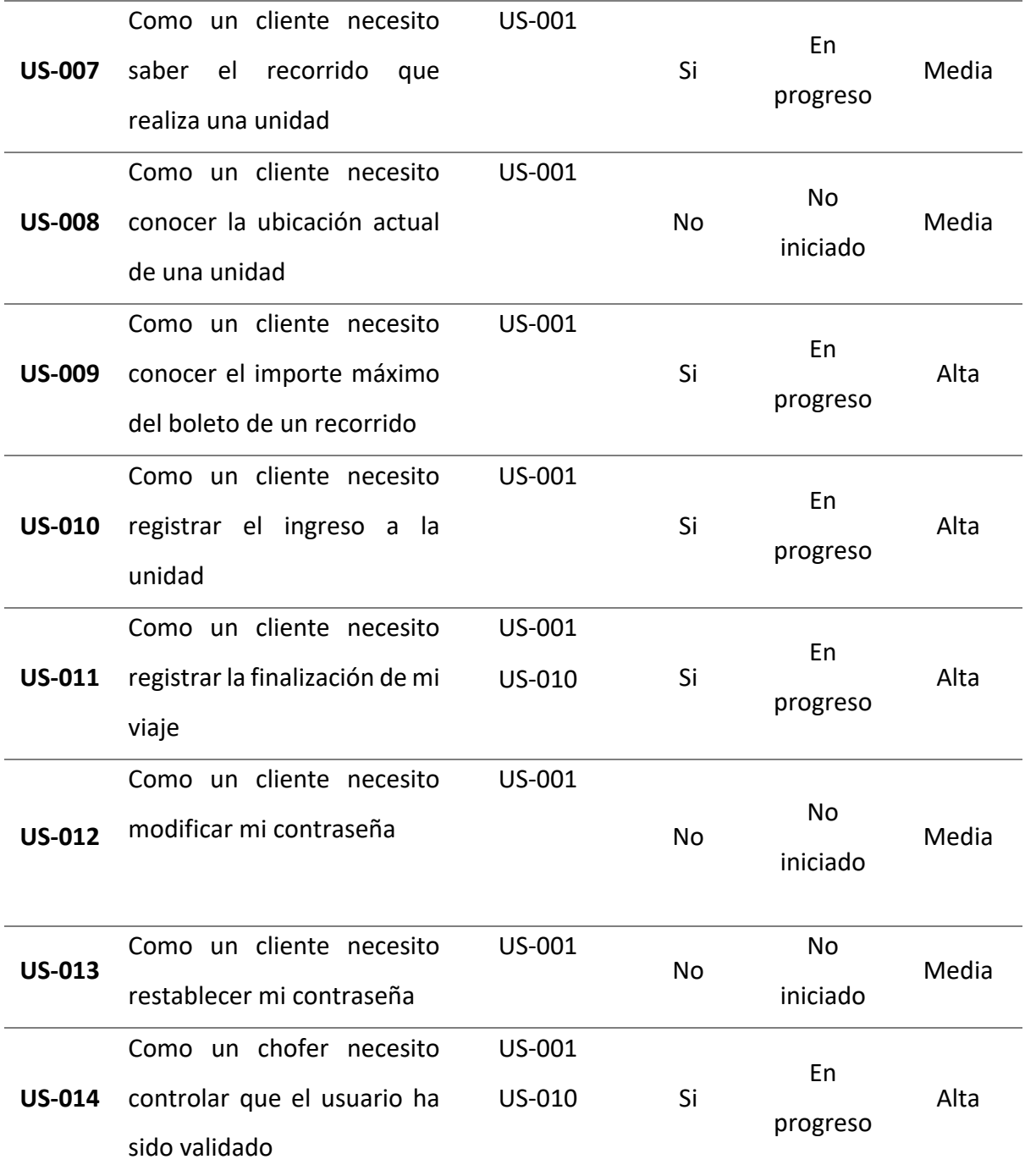

Tabla 2. Product Backlog. Fuente: elaboración propia.

## *Historias de usuario*

A continuación, se presentan en detalle las historias de usuario que representan funcionalidades del núcleo del negocio.

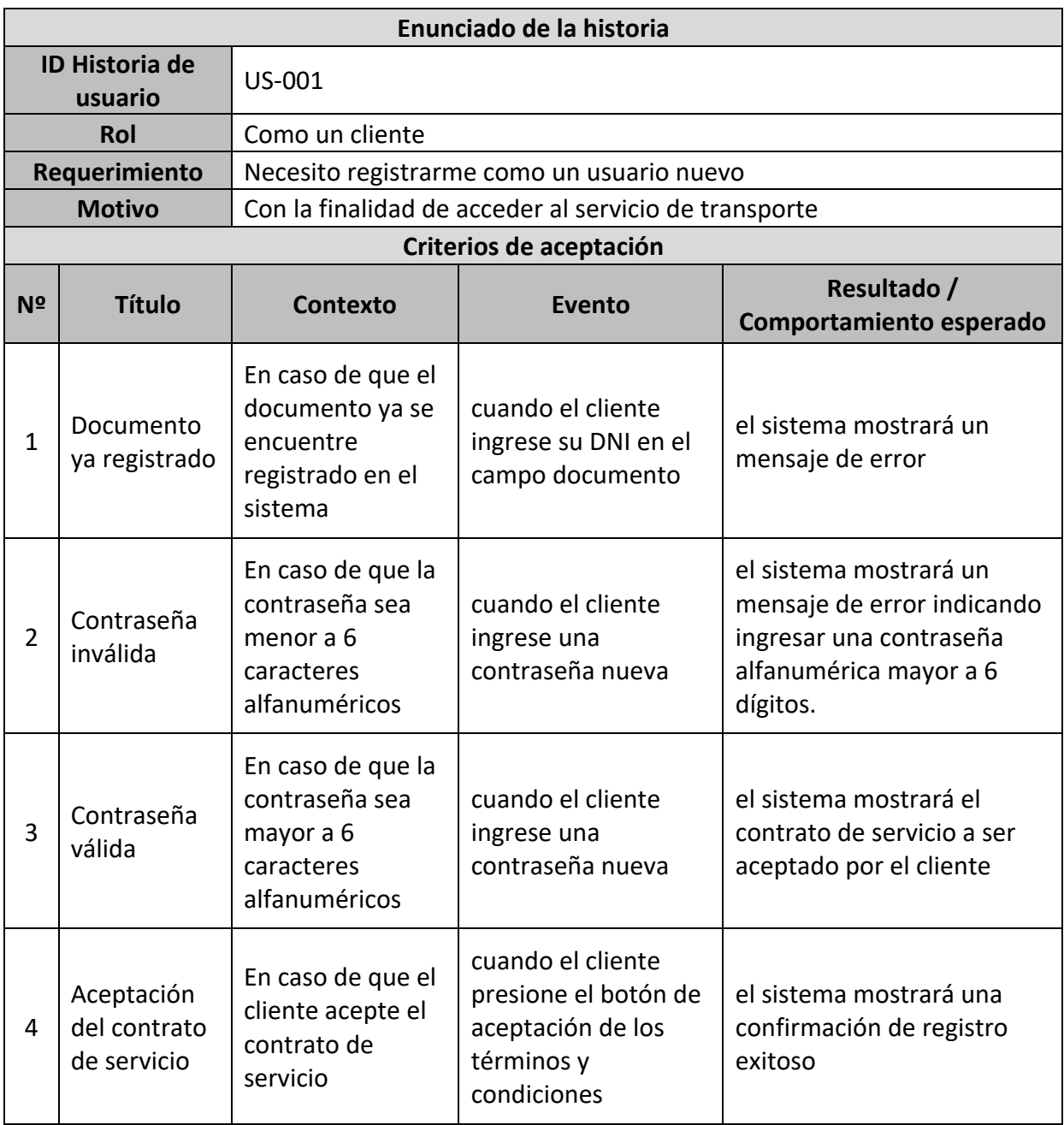

Tabla 3. Historia de usuario US-001. Fuente: elaboración propia.

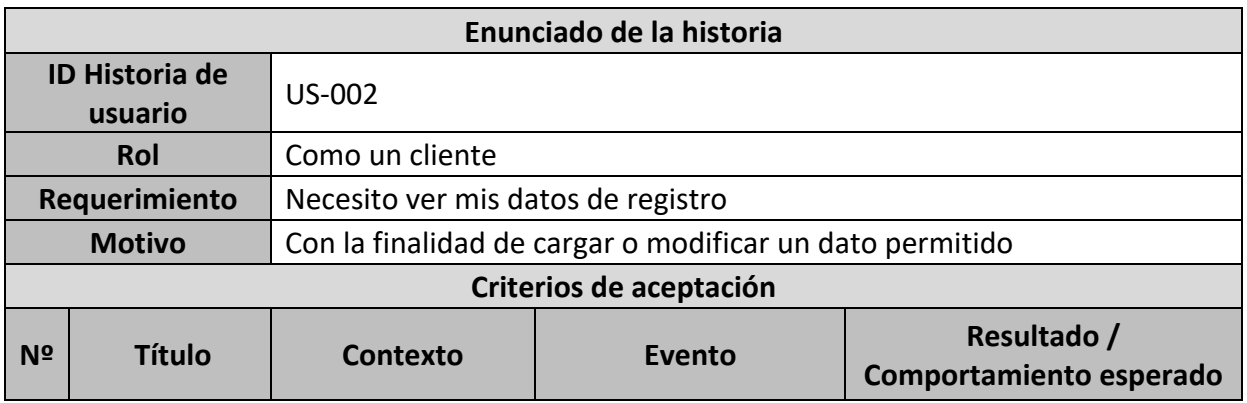

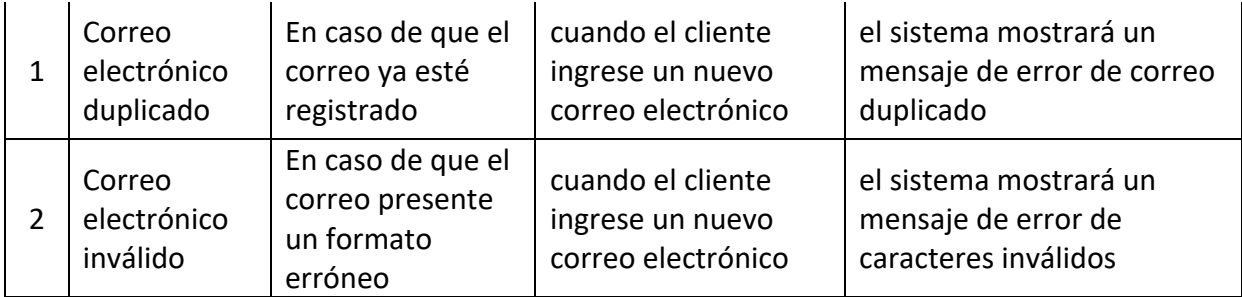

Tabla 4. Historia de usuario US-002. Fuente: elaboración propia.

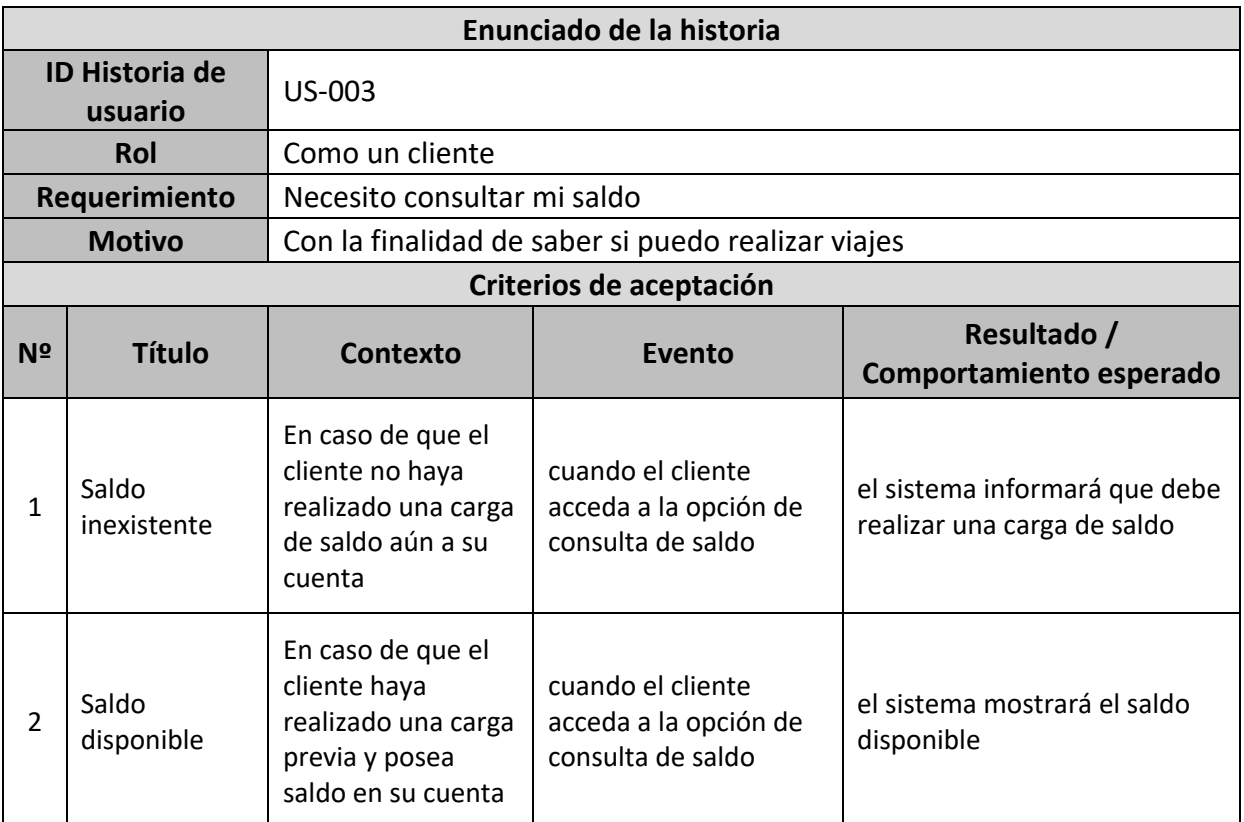

Tabla 5. Historia de usuario US-003. Fuente: elaboración propia.

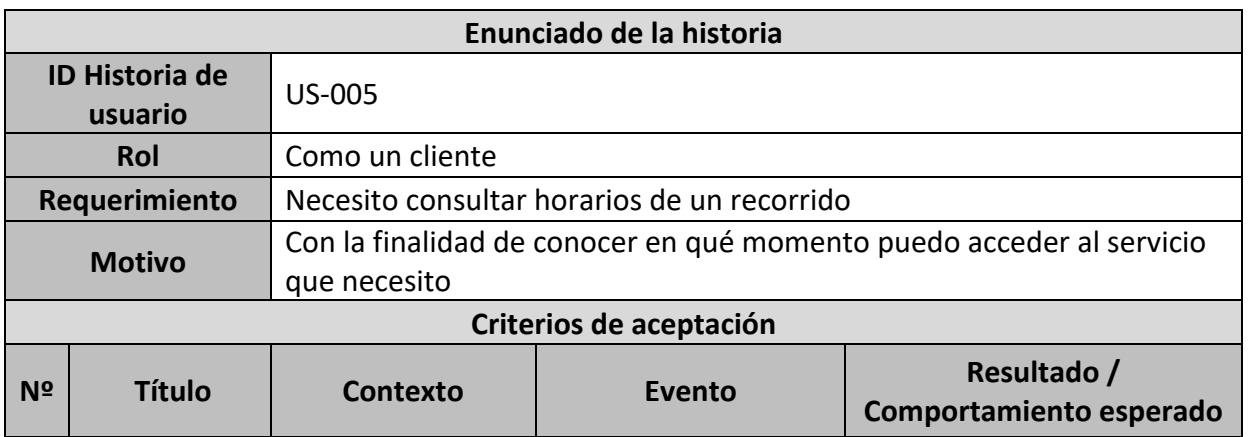

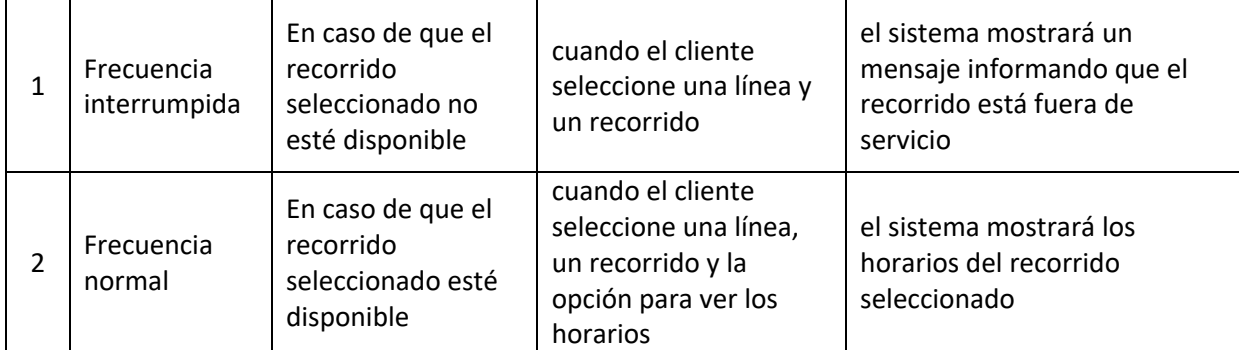

Tabla 6. Historia de usuario US-005. Fuente: elaboración propia.

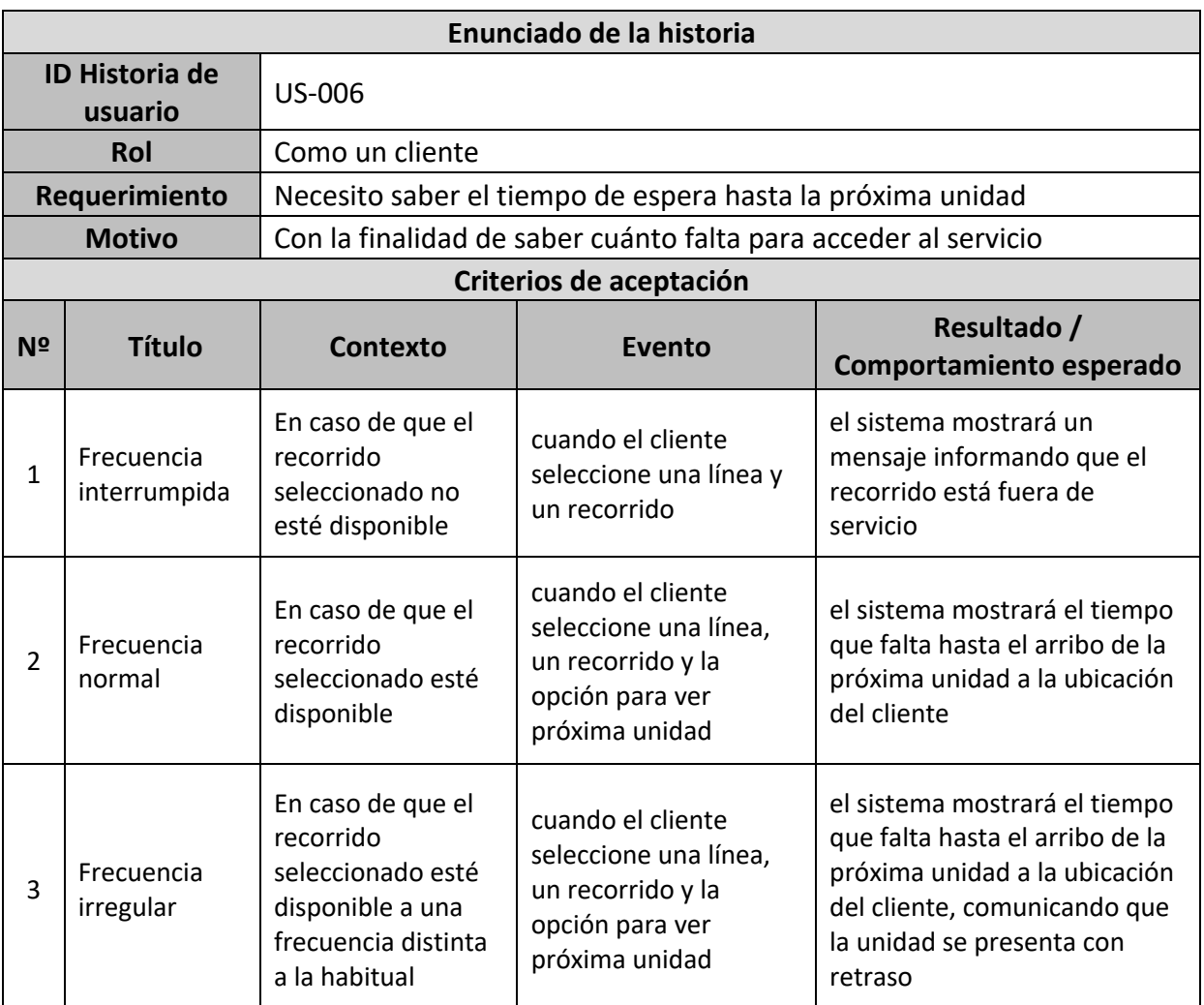

Tabla 7. Historia de usuario US-006. Fuente: elaboración propia.

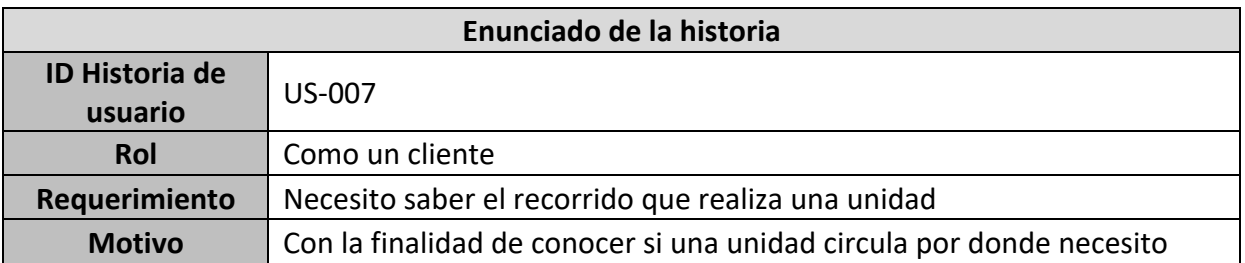

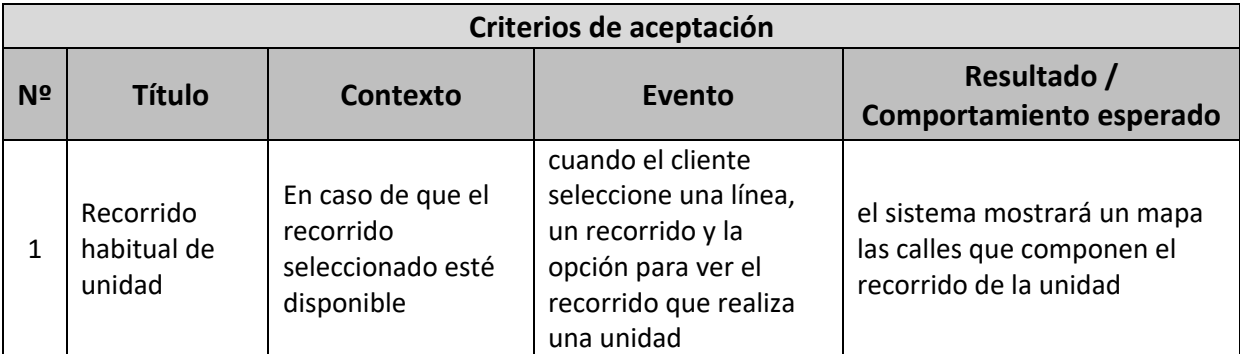

Tabla 8. Historia de usuario US-007. Fuente: elaboración propia.

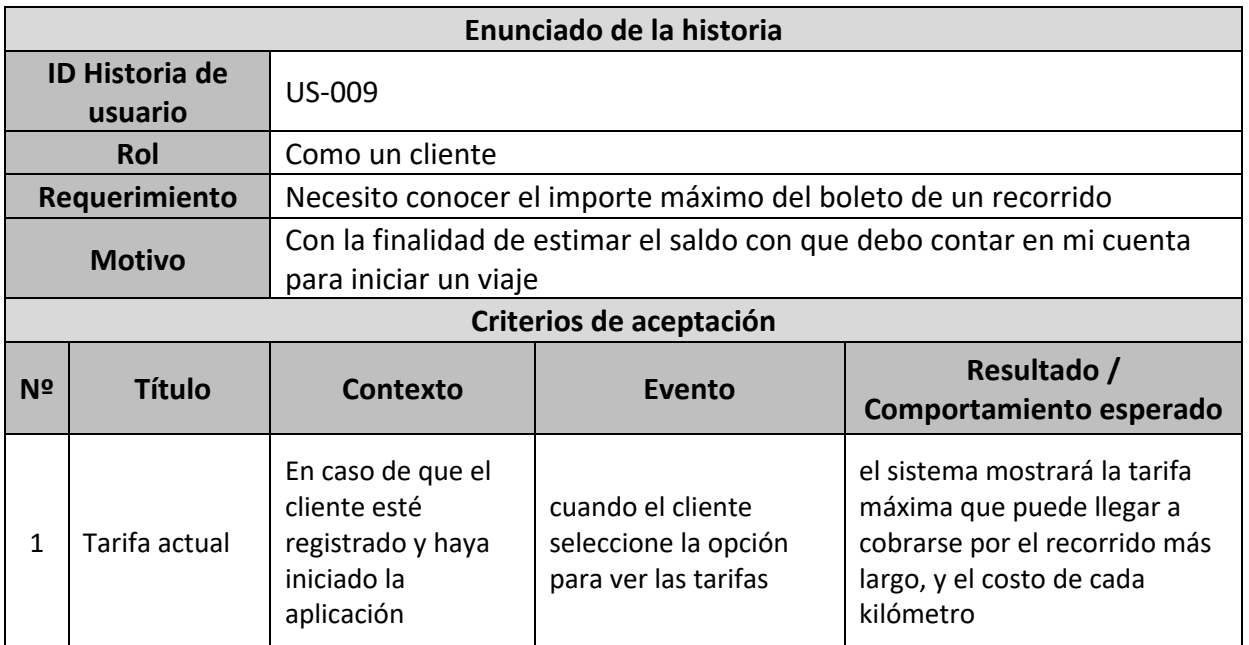

Tabla 9. Historia de usuario US-009. Fuente: elaboración propia.

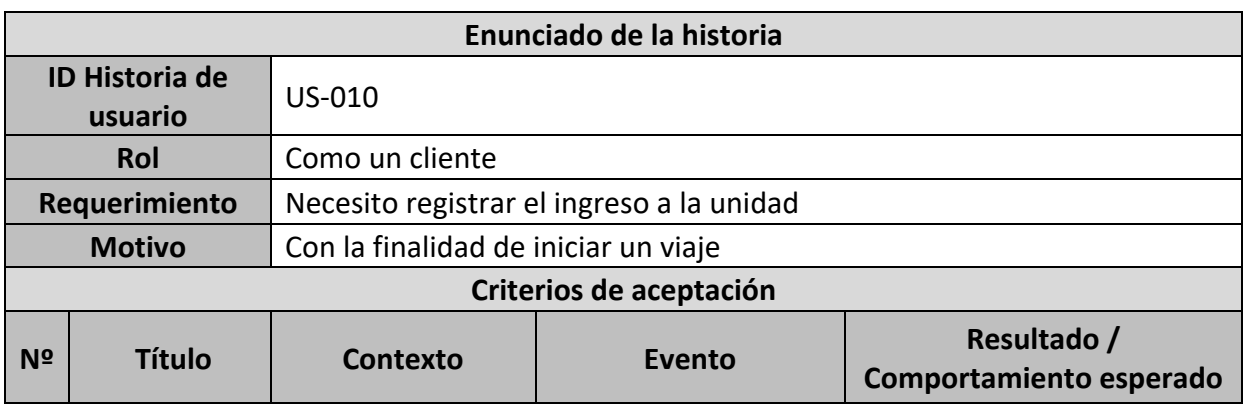

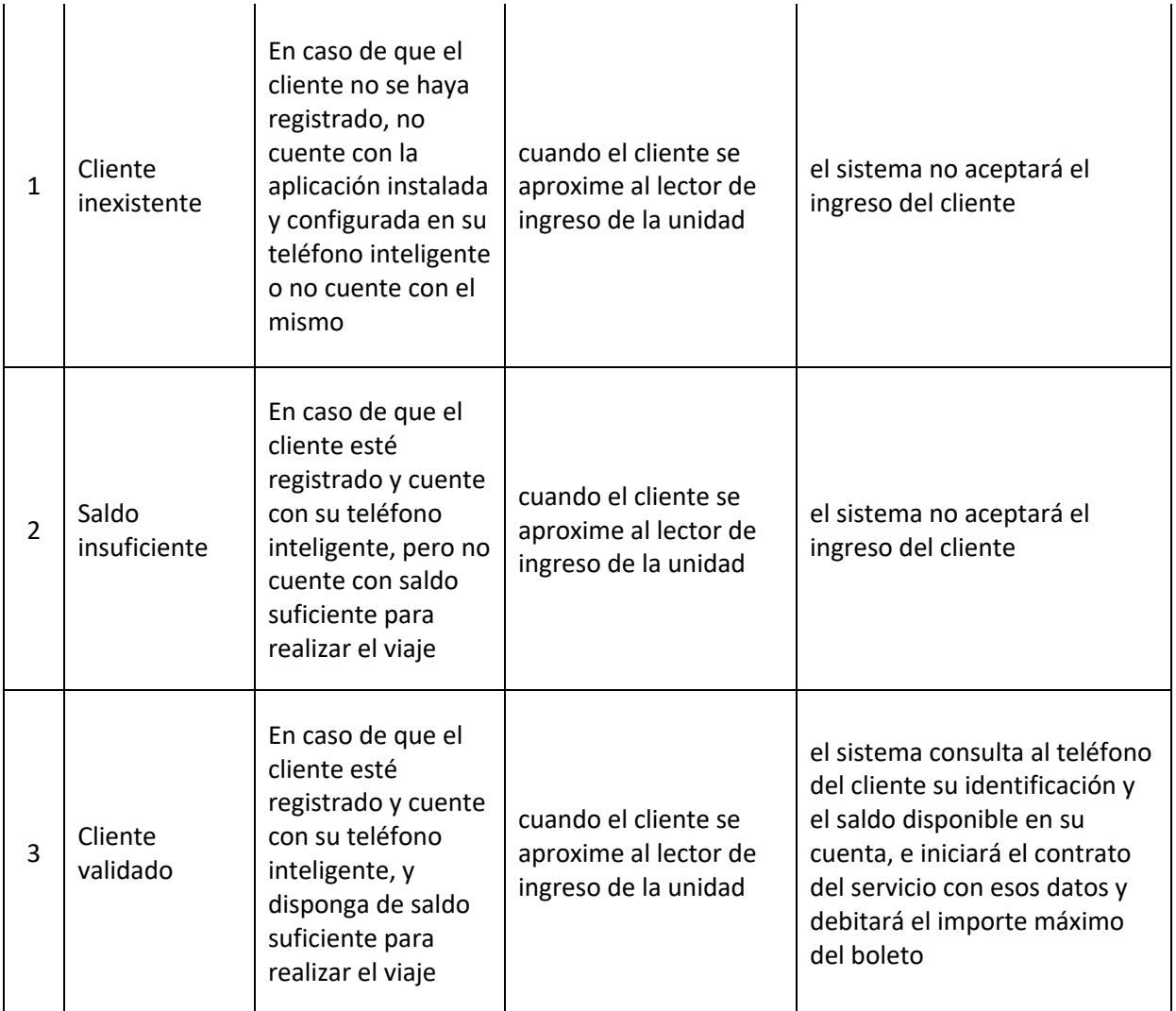

Tabla 10. Historia de usuario US-010. Fuente: elaboración propia.

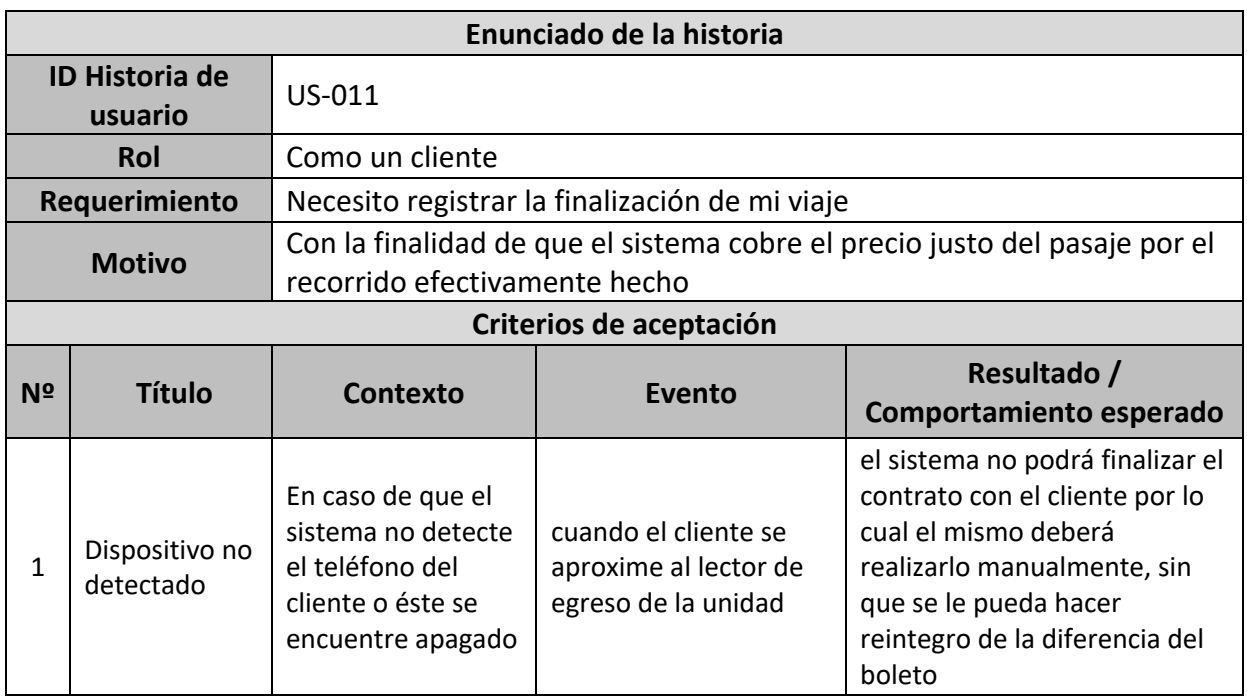

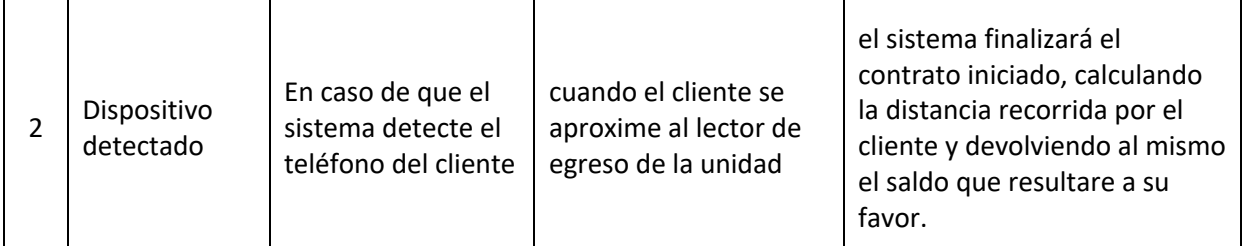

Tabla 11. Historia de usuario US-011. Fuente: elaboración propia.

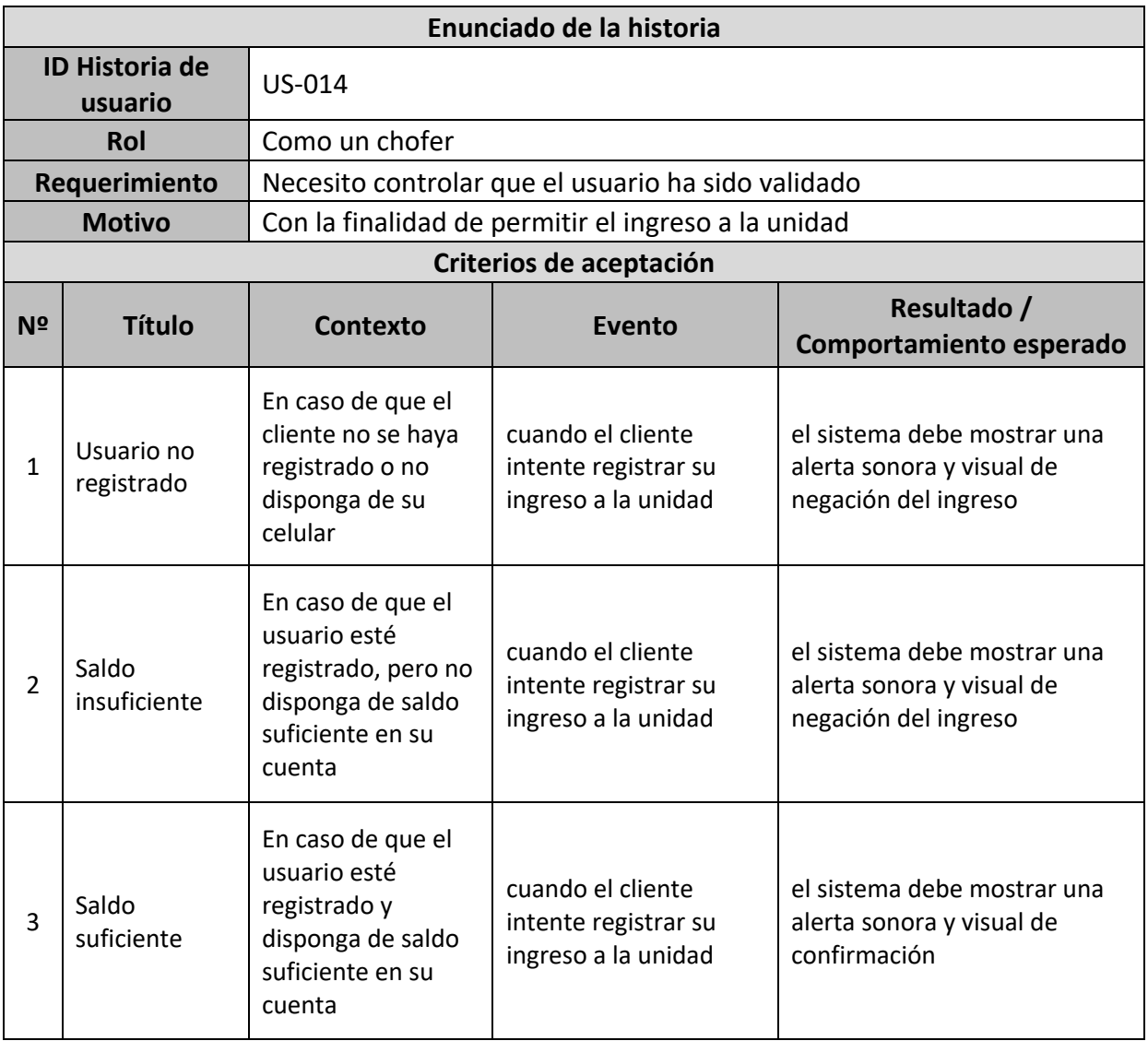

Tabla 12. Historia de usuario US-014. Fuente: elaboración propia.

### *Sprint Backlog*

Entre las historias del Product Backlog que representan el núcleo del negocio se priorizan las presentadas a continuación para ser realizadas en el primer Sprint. Las mismas están descompuestas en sus tareas relacionadas, e incluyen su respectiva prioridad.

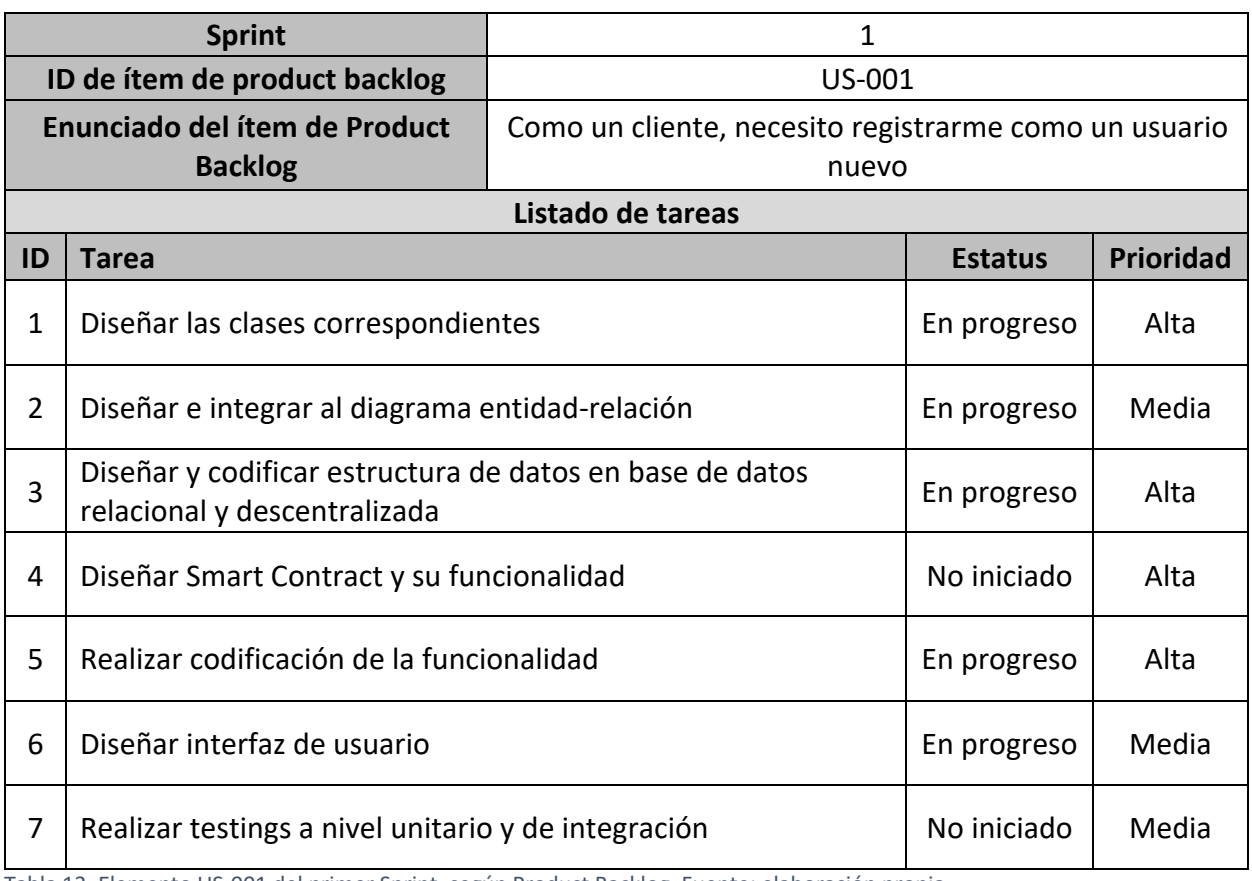

Tabla 13. Elemento US-001 del primer Sprint, según Product Backlog. Fuente: elaboración propia.

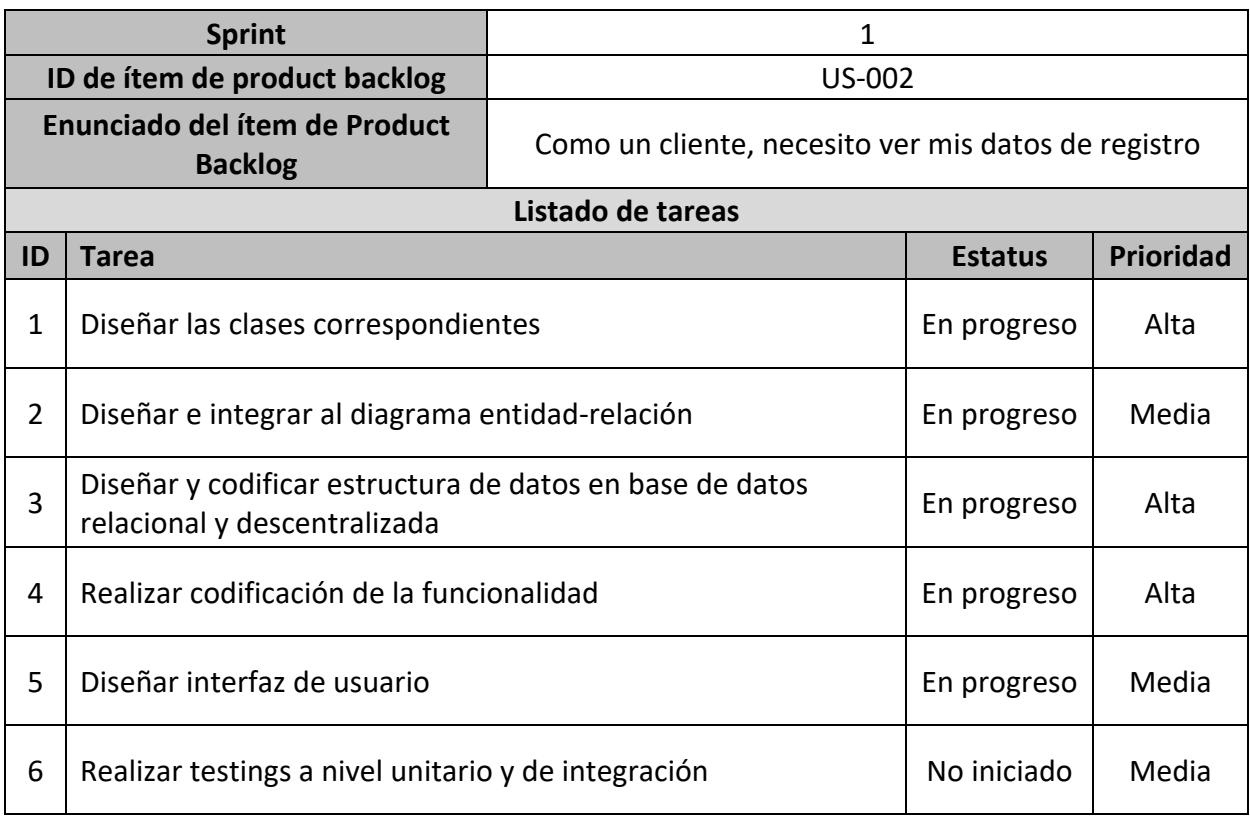

Tabla 14. Elemento US-002 del primer Sprint, según Product Backlog. Fuente: elaboración propia.

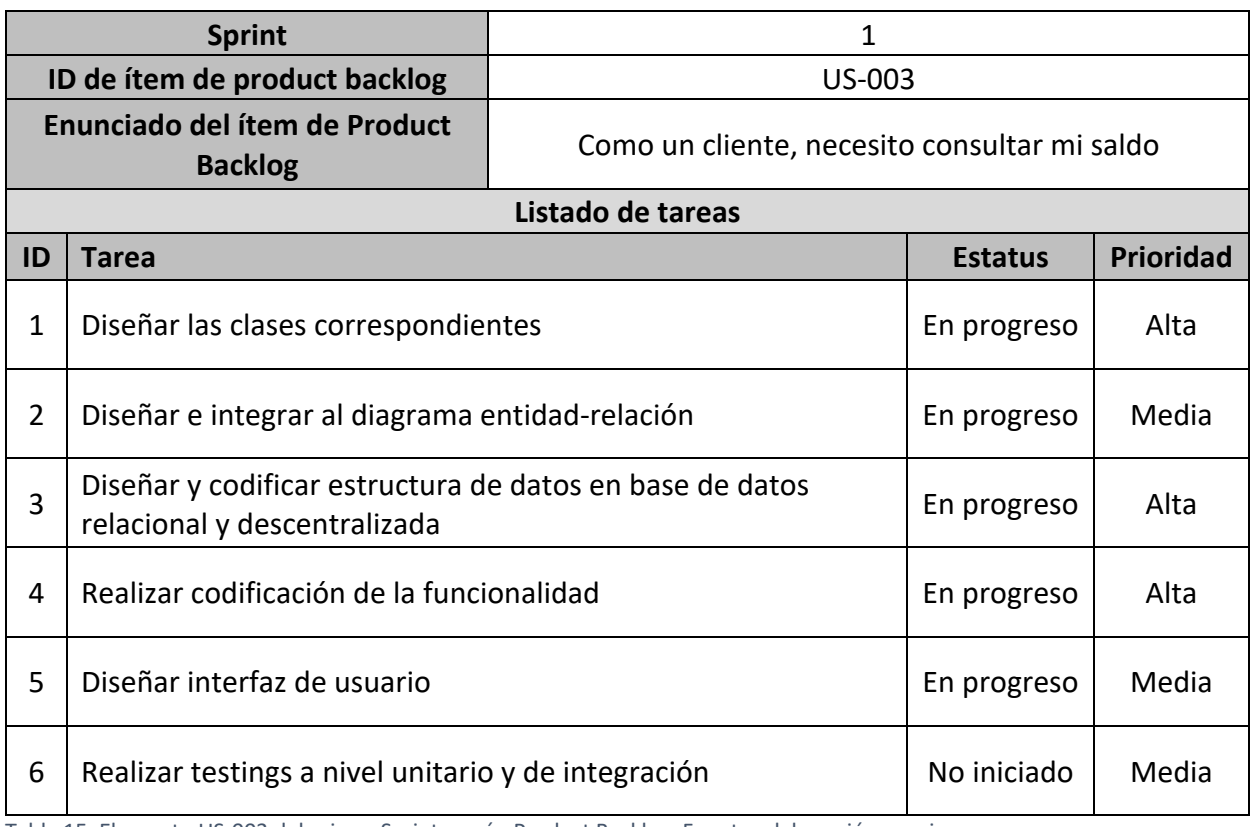

Tabla 15. Elemento US-003 del primer Sprint, según Product Backlog. Fuente: elaboración propia.

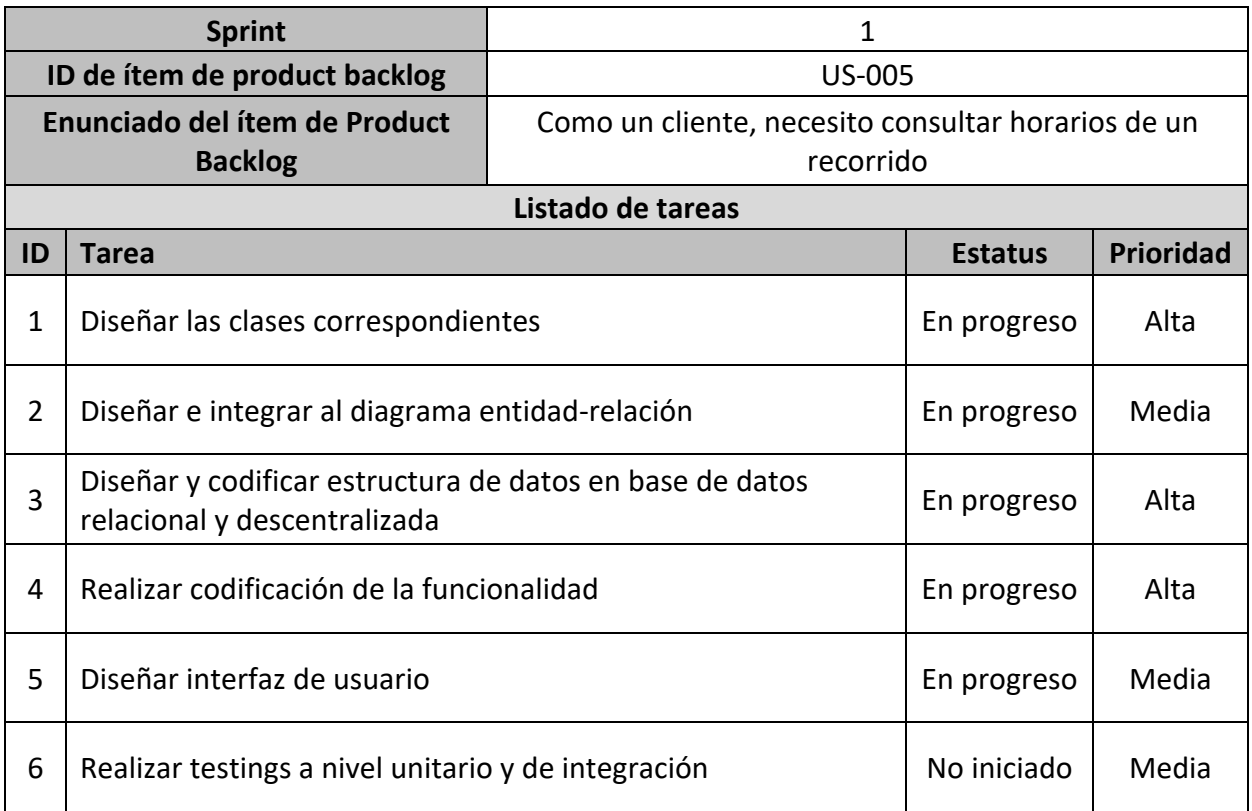

Tabla 16. Elemento US-005 del primer Sprint, según Product Backlog. Fuente: elaboración propia.

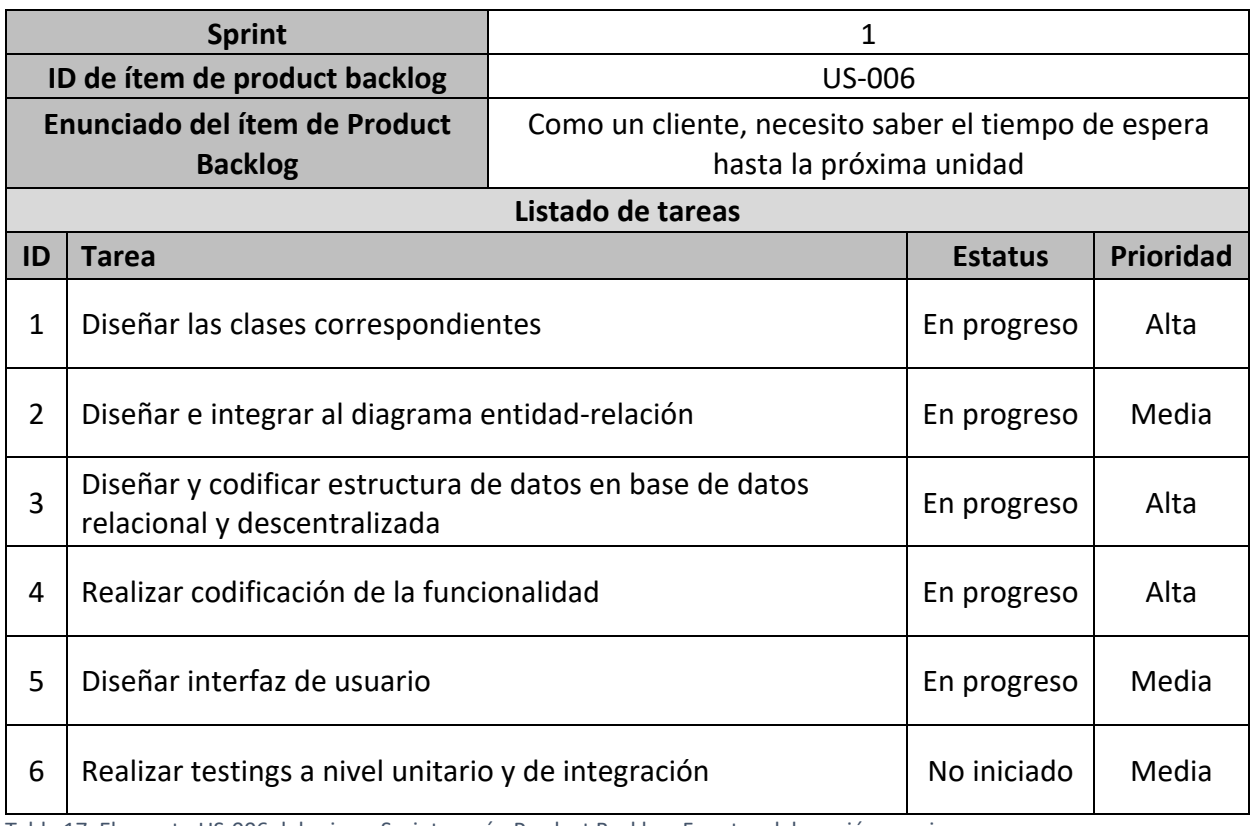

Tabla 17. Elemento US-006 del primer Sprint, según Product Backlog. Fuente: elaboración propia.

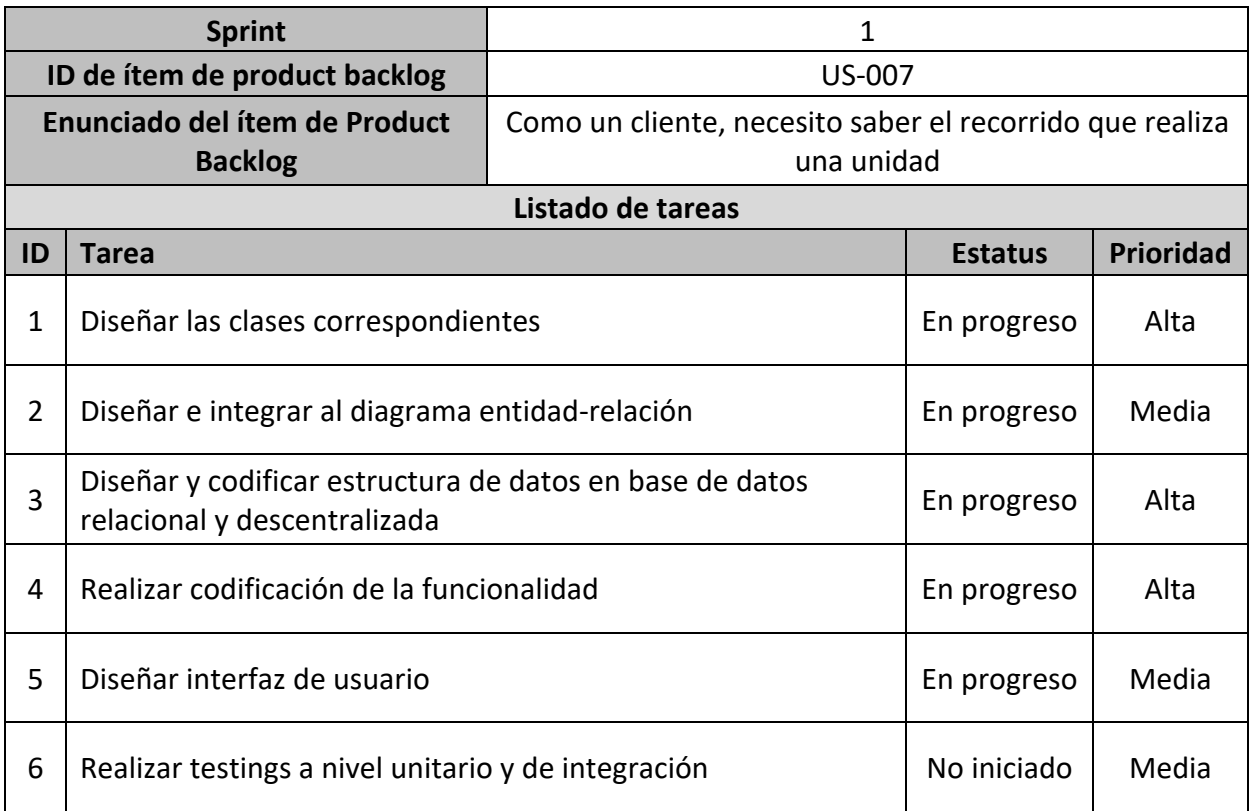

Tabla 18. Elemento US-007 del primer Sprint, según Product Backlog. Fuente: elaboración propia.

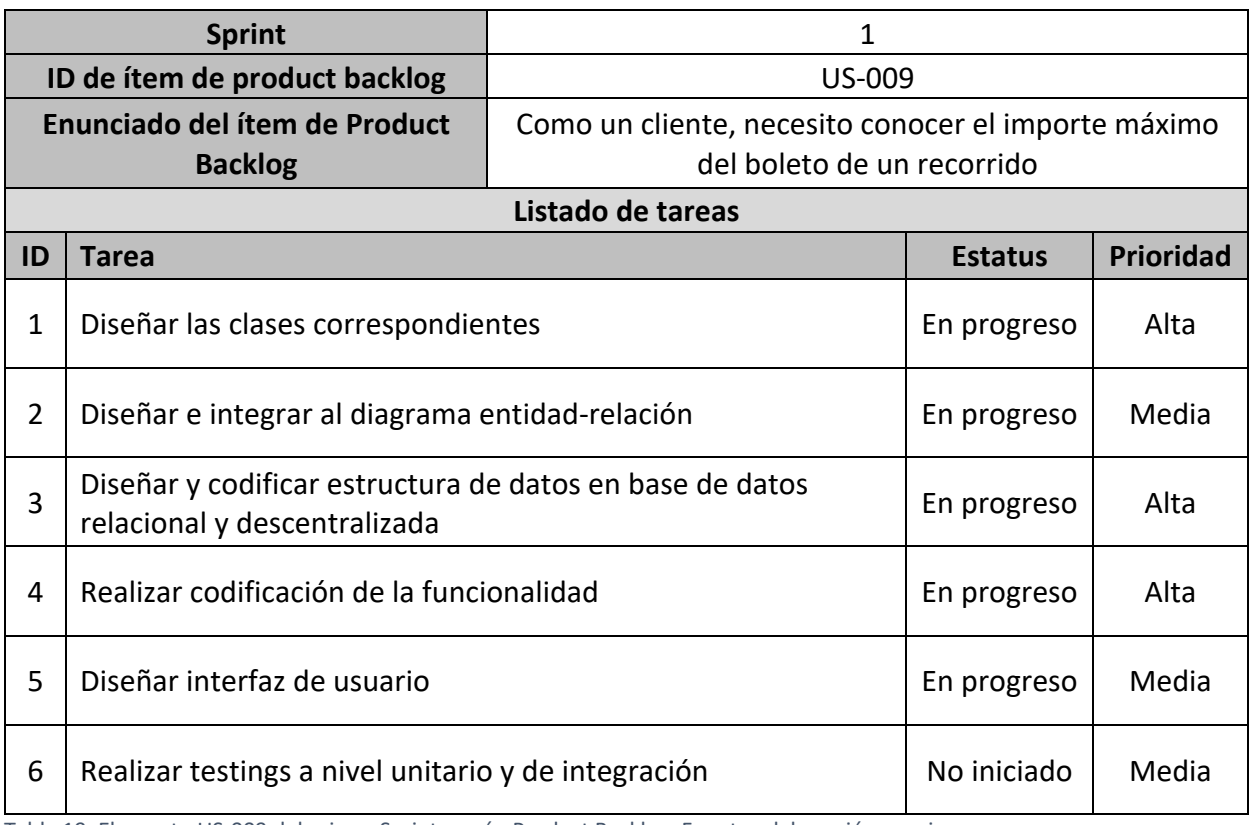

Tabla 19. Elemento US-009 del primer Sprint, según Product Backlog. Fuente: elaboración propia.

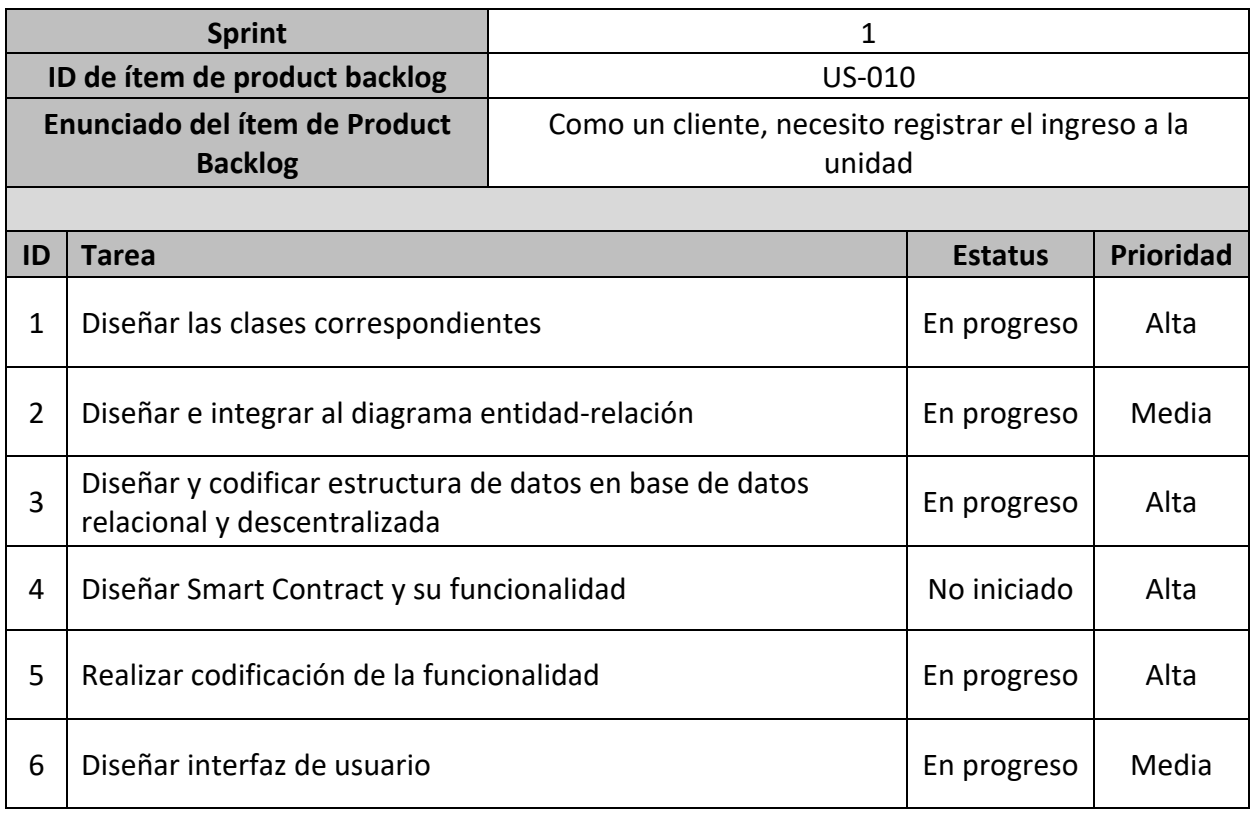

![](_page_38_Picture_215.jpeg)

Tabla 20. Elemento US-010 del primer Sprint, según Product Backlog. Fuente: elaboración propia.

![](_page_38_Picture_216.jpeg)

Tabla 21. Elemento US-011 del primer Sprint, según Product Backlog. Fuente: elaboración propia.

![](_page_38_Picture_217.jpeg)

![](_page_39_Picture_182.jpeg)

Tabla 22. Elemento US-014 del primer Sprint, según Product Backlog. Fuente: elaboración propia.

#### *Diagrama de clase*

El diagrama de clases presentado a continuación modela la estructura estática de los objetos del sistema.

![](_page_39_Figure_4.jpeg)

Ilustración 4. Diagrama de Clases. Fuente: elaboración propia.

## *Diagrama de entidad-relación*

El diagrama de entidad-relación modela las estructuras de datos relacionales que se desarrollaron para el prototipado, de manera de facilitar la comprensión de dichas estructuras.

![](_page_40_Figure_2.jpeg)

Ilustración 5. Diagrama Entidad Relación del Prototipo. Fuente: elaboración propia.

## *Prototipos de interfaces de pantallas*

Las pantallas del prototipo que se presentan a continuación representan un primer bosquejo del prototipo desarrollado para comprender las principales funcionalidades del núcleo del sistema.

![](_page_41_Picture_22.jpeg)

Ilustración 6. Prototipo de pantalla de bienvenida. Fuente: elaboración propia.

![](_page_42_Picture_32.jpeg)

Ilustración 7. Prototipo de pantalla de registro. Fuente: elaboración propia.

![](_page_42_Picture_2.jpeg)

Ilustración 8. Prototipo de pantalla inicial. Fuente: elaboración propia.

![](_page_43_Picture_0.jpeg)

Ilustración 9. Prototipo de pantalla de Consultas Inicial. Fuente: elaboración propia.

![](_page_43_Picture_2.jpeg)

Ilustración 10. Prototipo de pantalla de Consultas de recorridos. Fuente: elaboración propia.

*Diagrama de arquitectura*

El diagrama de arquitectura ofrece una mirada simplificada de cómo es el funcionamiento general del sistema detrás del prototipo.

![](_page_44_Figure_2.jpeg)

Ilustración 11. Diagrama de arquitectura del prototipo. Fuente: elaboración propia.

# **Seguridad**

*Acceso a la aplicación*

Para el acceso a la aplicación, se presentan las siguientes consideraciones de seguridad.

![](_page_44_Picture_81.jpeg)

![](_page_45_Picture_118.jpeg)

Tabla 23. Políticas de acceso a la aplicación. Fuente: elaboración propia.

## *Política de respaldo de la información*

Para mantener la disponibilidad e integridad de la información, se prevé la siguiente política de respaldo.

![](_page_45_Picture_119.jpeg)

# **5** A su vez se cuenta con un servicio de respaldo incremental en la nube con hosting privado que se ejecuta diariamente.

Tabla 24. Política de respaldo de la información. Fuente: elaboración propia.

## **Análisis de costos**

Se presentan en este apartado los costos de desarrollo y operativos del proyecto para su puesta en funcionamiento. Los mismos están expresados en pesos argentinos.

#### *Honorarios de desarrollo*

Para la valoración de los siguientes honorarios se toma como referencia las estimaciones que ofrece el Consejo Profesional de Ciencias Informáticas de la Provincia de Córdoba en su web https://www.cpcipc.org.ar/content/honorarios, en sus valores mínimos de salarios, para enero del año 2020.

![](_page_46_Picture_148.jpeg)

Tabla 25. Salarios de recursos humanos para el desarrollo del proyecto. Fuente: elaboración propia.

## *Costos operativos*

A continuación, se presentan los costos operativos de los recursos de hardware del proyecto.

![](_page_47_Picture_202.jpeg)

![](_page_48_Picture_212.jpeg)

Tabla 26. Costos de recursos de hardware para el desarrollo del proyecto. Fuente: elaboración propia.

Del mismo modo, se presentan también los costos operativos de los recursos de software del proyecto.

![](_page_48_Picture_213.jpeg)

Tabla 27. Costos de recursos de software para el desarrollo del proyecto. Fuente: elaboración propia.

Con lo cual se tiene un total de costos de \$4705846. Esto incluye el desarrollo del producto hasta su finalización, estimado en cuatro meses de trabajo, incluido su puesta en operación.

## **Análisis de riesgos**

En el desarrollo del proyecto se presentan también los riesgos asociados al mismo. Los riesgos detectados a continuación se muestran con su probabilidad de ocurrencia, categorizados en alta, intermedia o baja, el grado de impacto que ejercería sobre el proyecto numerado del 1 al 5, siendo 1 el nivel más bajo y 5 el nivel más alto. También se añade una descripción de las acciones que se tomarían en caso de materializarse estos riesgos para mitigar su efecto.

![](_page_49_Picture_217.jpeg)

![](_page_50_Picture_159.jpeg)

Tabla 28. Análisis de riesgos del proyecto. Fuente: elaboración propia.

## **Conclusiones**

El presente trabajo tuvo como objetivo principal brindar una alternativa al sistema de cobro de boleto actual para el transporte público, que lograra superar las dificultades actuales para el control y la auditabilidad de este con una propuesta autónoma y descentralizada. Esto se ha logrado mediante el modelo propuesto con la tecnología blockchain, que garantiza la integridad de las transacciones y a su vez también permite al cliente obtener información que antes le era inaccesible. Esto supone un giro rotundo al modelo centralizado, donde el órgano de contralor siempre jugaba un papel fundamental: aquí se cambia el paradigma para centrarse en el cliente. Y a futuro el trabajo presenta desafíos interesantes. Uno de ellos es toda la operatoria de recarga de saldo para el cliente, que no dependa de un punto de recarga físico, sino que pueda ser vinculado directamente a una cuenta o tarjeta de crédito. Así, en lo personal, este trabajo ha supuesto un desafío importante pero también una oportunidad de crecimiento. Ha implicado ampliar la mirada y modificar algunos esquemas predefinidos para experimentar con otras posibilidades no tradicionales. Pero, por sobre todo, ha resultado en un fortalecimiento de la convicción de que la profesión que he decidido abrazar en mi vida puede, y debe, ofrecer mucho bien a las personas para poder ser auténticamente humana.

#### *Demo*

En cualquiera de los siguientes enlaces se ofrece una demo en video que permite tener una primera apreciación de la experiencia de usuario que ofrece el prototipo, mientras se finaliza la codificación de este.

https://1drv.ms/u/s!Anh\_oIJZ4o0Ygp0IFdpbPceuqBC0sw?e=ivg8pc https://youtu.be/1E7WEIWNmTQ

52

## **Referencias**

- Bateman, J., Cortés, C., Cruz, P., y Paz, H. (2020). Diseño de un protocolo RFID propietario para una aplicación específica. *Tecnura, 13(25)*, 70-80.
- Ethereum. (1 de Mayo de 2020). *Solidity*. Recuperado de Docs: https://solidityes.readthedocs.io/es/latest/
- Fernández, J. (2014). La tecnología NFC se acerca a la biblioteca. *Revista de Unidades de Información, (6)*, 1-7.
- Haber, S., y Stornetta, S. W. (1991). How to Time-Stamp a Digital Document. *Journal of Cryptology, 3(2)*, 99-111.
- Jacobson, I., Booch, G., y Rumbaugh, J. (2000). *El Proceso Unificado de Desarrollo de Software.* Madrid: Pearson Educación.
- Kniberg, H., y Skarin, M. (2010). *Kanban y Scrum: obteniendo lo mejor de ambos.* Estados Unidos: C4Media Inc.
- Mora, S. J., y Palazzi, P. A. (2019). *Fintech: Aspectos Legales.* Ciudad Autónoma de Buenos Aires: Cámara Argentina de Fintech.
- Nuno, S., Fernandes, J., Carvalho, M., Silva, P., Fernandes, F., Rebelo, M., . . . Machado, R. (2016). Using Scrum Together with UML Models: A Collaborative University-Industry R&D Software Project. *ICCSA 2016: 16th International Conference* (págs. 480-495). Beijing: International Conference on Computational Science and Its Applications.
- Preukschat, A. (2017). *Blockchain: la revolución industrial de Internet.* Barcelona: Grupo Planeta.
- Reinosa, E. J., Maldonado, C. A., Muñoz, R., Damiano, L. E., y Abrutsky, M. A. (2012). *Bases de Datos.* Buenos Aires: Alfaomega Grupo Editor.
- Rumbaugh, J., Jacobson, I., y Booch, G. (2000). *El Lenguaje Unificado de Modelado. Manual de Referencia.* Madrid: Pearson Educación.
- Schwaber, K., y Sutherland, J. (Noviembre de 2017). *scrum.org.* Recuperado de https://www.scrum.org
- Somerville, I. (2011). *Ingeniería de Software.* México: Pearson Educación.
- Szabo, N. (1 de September de 1997). Formalizing and Securing Relationships on Public Networks. *First Monday, 2(9)*, Recuperado de https://bit.ly/2ySGq3S.
- Valencia, J. P. (24 de 8 de 2019). Contratos Inteligentes. *Revista de Investigación en Tecnologías de la Información, 7(14)*, 1-10.
- Villalobos, J., y Casallas, R. (2006). *Fundamentos de Programación. Aprendizaje activo basado en casos.* México: Pearson Educación.

## **Anexos**

![](_page_53_Picture_20.jpeg)

![](_page_53_Picture_21.jpeg)

Ilustración 12. Planilla del Conductor. Fuente: elaboración propia.

![](_page_54_Picture_8.jpeg)

Ilustración 13. Planilla del Encargado de Operaciones. Fuente: elaboración propia